#### **File:**

```
tulostettavat/static/scripts/controllers/answerToQuestionController.js
```

```
1 / * *2 * Created by hajoviin on 22.4.2015
3 * FILL WITH SUITABLE TEXT
4 * @module answerToQuestionController
5 * @author Matias Berg
6 * @author Bek Eljurkaev
7 * @author Minna Lehtomäki
8 * @author Juhani Sihvonen
9 * @author Hannu Viinikainen
10 * @licence MIT
11 * @copyright 2015 Timppa project authors<br>12 */
   \star /
13 
14 var angular;
15 
16 var timApp = angular.module('timApp');
17 timApp.controller('AnswerToQuestionController', ['$scope',
'$rootScope', function ($scope, $rootScope) {
18 "use strict";
19 $scope.questionHeaders = [];
20 $scope.answerTypes = [];
21 $scope.dynamicAnswerSheetControl = {};
22 $scope.isLecturer = false;
23 $scope.questionTitle = "";
24 
25 $scope.$on("setQuestionJson", function (event, args) {
           $ scope. questionId = args. questionId;27 $scope.isLecturer = args.isLecturer;
28 $scope.questionJson = args.questionJson;
29 $scope.questionTitle = args.questionJson.TITLE;
30 
31 $scope.dynamicAnswerSheetControl.createAnswer();
32 });
33 
       /**35 * FILL WITH SUITABLE TEXT
36 * @memberof module:answerToQuestionController
37
38 $scope.answer = function () {
39 $scope.dynamicAnswerSheetControl.answerToQuestion();
40 if($scope.isLecturer) {
41 $rootScope.$broadcast("lecturerAnswered");
42  }
43 
44 };
45 
46 /**
47 * FILL WITH SUITABLE TEXT
48 * @memberof module:answerToQuestionController
49 */
50 $scope.close = function ()51 $scope.dynamicAnswerSheetControl.closeQuestion();
52 };
53 
54 /**
55 *<br>56 */
56
```

```
57 $scope.showAnswers = function () {<br>58 $scope.$emit('showAnswers', tr
                58 $scope.$emit('showAnswers', true);
59 };
60 }]);
```
## **File: tulostettavat/static/scripts/controllers/lectureInfoController.js**

```
\frac{1}{2} /**
   2 * Created by hajoviin on 11.5.2015.
3 * Handles the controls of lecture info page.
4 * @module lectureInfoController<br>5 * @author Matias Berg
   5 * @author Matias Berg
6 * @author Bek Eljurkaev
7 * @author Minna Lehtomäki
8 * @author Juhani Sihvonen
9 * @author Hannu Viinikainen
10 * @licence MIT<br>11 * @copyright 2
    * @copyright 2015 Timppa project authors \star/
12
13 
14 var angular, docId, lectureId, lectureCode, lectureStartTime,
lectureEndTime;
15 
16 var timApp = angular.module('timApp');
17 timApp.controller('LectureInfoController', ['$scope', '$http',
'$window', function ($scope, $http, $window) {
18 "use strict";
19 $scope.docId = docId;
20 $scope.lectureId = lectureId;
21 $scope.lectureCode = "Lecture info: " + lectureCode;
22 $scope.lectureStartTime = lectureStartTime;
23 $scope.lectureEndTime = lectureEndTime;
24 $scope.msg = "";
25 $scope.answers = "";
26 $scope.userName = "";
27 $scope.dynamicAnswerShowControls = [];
28 $scope.dynamicAnswerShowControl = \{\}\;<br>29 $scope.index = 0;
       $scope.index = 0;30 $scope.isLecturer = false;
31 $scope.answerers = [];
32 $scope.showPoints = false;
33 $scope.points = [];
34<br>35
        7 * *36 * Sends http request to get info about the specific lecture.<br>37 * @memberof module:lectureInfoController
         37 * @memberof module:lectureInfoController
38 */
39 $scope.getLectureInfo = function () {
40 $http({
41 url: '/getLectureInfo',
42 type: 'GET',
43 params: {lecture_id: $scope.lectureId}
44 })
45 .success(function (answer) {
46 
47 angular.forEach(answer.messages, function (msg) {
48 $scope.msg = $scope.msg + msg.sender + " <" +
msg.time + ">> " + msg.message + "\n";
```

```
49  });
50 $scope.answers = answer.answers;
51 for (var i = 0; i < answer.questions.length; i++) {
52 $scope.dynamicAnswerShowControls.push({});
53 $scope.points.push(0);
54 }
55 $scope.questions = answer.questions;
56 $scope.isLecturer = answer.isLecturer;
57 $scope.answerers = answer.answerers;
58 $Scope.userName = answer.userName;
59 })
60 .error(function () {
61 $window.console.log("fail");
62 }63 };
64 
65 /*
66 Gets the lecture info when loading page.
67 */
68 $scope.getLectureInfo();
69 
70 /**
71 * Sends http request to delete the lecture.
72 * @memberof module:lectureInfoController
73 */
74 $scope.deleteLecture = function () {
        75 var confirmAnswer = $window.confirm("Do you really want to
delete this lecture?");
76 if (confirmAnswer) {
77 $http({
78 url: '/deleteLecture',
79 method: 'POST',
80 params: {'doc_id': $scope.docId, lecture id:
$scope.lectureId}
81 })
82 .success(function () {
83 window.history.back();
84 })
85 .error(function () {
86 86 $window.console.log("Failed to delete the
lecture");
87 });
88 }
89 };
90 
91 /**
92 * Draws charts from the answer of the current lecture.
93 * @param userName Which users answers to shows. If undefined
shows from every user.
94 * @memberof module:lectureInfoController
95 */
96 $scope.drawCharts = function (userName) {
97 for (var p = 0; p < $scope.points.length; p++) {
98 $scope.points[p] = 0;
99 }
100 $scope.showPoints = true;
101 var user;
102 if (typeof userName === 'undefined') {
103 user = "";
104 } else {
105 user = userName;
```

```
106 }
107 var questionIndexes = [];
108 for (var i = 0; i <
$scope.dynamicAnswerShowControls.length; i++) {
109
$scope.dynamicAnswerShowControls[i].createChart(JSON.parse($scope.questi
ons[i].questionJson));
110 questionIndexes.push($scope.questions[i].question id);
111 }
112 
113 for (var j = 0; j <$scope.answers.length; j++) {
114 if (($scope.isLecturer && user === "") ||
$scope.answers[j].user_name === user) {
115
$scope.dynamicAnswerShowControls[questionIndexes.indexOf($scope.answers[
j].question_id)]
116 .addAnswer([{"answer":
$scope.answers[j].answer}]);
117
$scope.points[questionIndexes.indexOf($scope.answers[j].question_id)] +=
$scope.answers[j].points;
118 }
119 
120 }
121 
122 
           if ($scope.answers.length \leq 0) {
124 var elem = \zeta("#infoBox");
125 elem.empty();
126 elem.append("No answers from this lecture");
127 }
128 };
129 }]);
```
**File: tulostettavat/static/scripts/controllers/questionPreviewController.js**

```
1 /**
2 * FILL WITH SUITABLE TEXT
3 * @module questionPreviewController
4 * @author Matias Berg
5 * @author Bek Eljurkaev
6 * @author Minna Lehtomäki
   7 * @author Juhani Sihvonen
8 * @author Hannu Viinikainen
9 * @licence MIT
10 * @copyright 2015 Timppa project authors
11 */
12 
13 var angular, docId, lectureId, lectureCode, lectureStartTime,
lectureEndTime;
1415 var timApp = angular.module('timApp');
16 timApp.controller('QuestionPreviewController', ['$scope', '$window',
'$http', '$rootScope',
17 function ($scope, $window, http, $rootScope) {
18 //TODO parse json and set values from rows and columns to
scope variables
```

```
19 //TODO edit questionPreview.html to repeat rows and columns
20 "use strict";
21 
22 /**
23 * FILL WITH SUITABLE TEXT
24 * @memberof module:questionPreviewController<br>25 */
25
26 $scope.editQuestion = function () {
27 $scope.close();
28 $rootScope.$broadcast("editQuestion", {"question_id":
$scope.qId, "json": $scope.json});
29 
30 } ;
31 
32 /**
33 * FILL WITH SUITABLE TEXT
34 * @memberof module:questionPreviewController
35 */<br>36 \frac{5}{5} \frac{5}{5} \frac{1}{5} \frac{1}{5} \frac{1}{5} \frac{1}{5} \frac{1}{5} \frac{1}{5} \frac{1}{5} \frac{1}{5} \frac{1}{5} \frac{1}{5} \frac{1}{5} \frac{1}{5} \frac{1}{5} \frac{1}{5} \frac{1}{5} \frac{1}{5} \frac{1}{5} \frac{1}{5} \frac{1}{5} 
          $scope ask = function ()37 http({
38 url: '/askQuestion',
39 method: 'POST',
40 params: {
41 lecture_id: $scope.lectureId,
42 question_id: $scope.qId,
43 doc_id: $scope.docId,
44 buster: new Date().getTime()<br>45 }
45 }
46 })
47 .success(function () {
48 $rootScope.$broadcast('askQuestion', {"json":
$scope.json, "questionId": $scope.qId});
49 $scope.$emit('closeQuestionPreview');
50 })
51 .error(function (error) {
52 $scope.$emit('closeQuestionPreview');
53 $window.console.log(error);
54 \{\};
55 };
56 
57 /**
58 * FILL WITH SUITABLE TEXT
59 * @memberof module:questionPreviewController<br>60 */
60
61 $scope.close = function () {
62 $scope.$emit('closeQuestionPreview');
63 };
64 
65 /**
66 * FILL WITH SUITABLE TEXT
67 * @memberof module:questionPreviewController
68 */
69 $scope.deleteQuestion = function () {
70 var confirmDi = $window.confirm("Are you sure you want
to delete this question?");
71 if (confirmDi) {
72 http({
73 url: '/deleteQuestion',
74 method: 'POST',
75 params: {question_id: $scope.qId, doc_id:
$scope.docId}
```
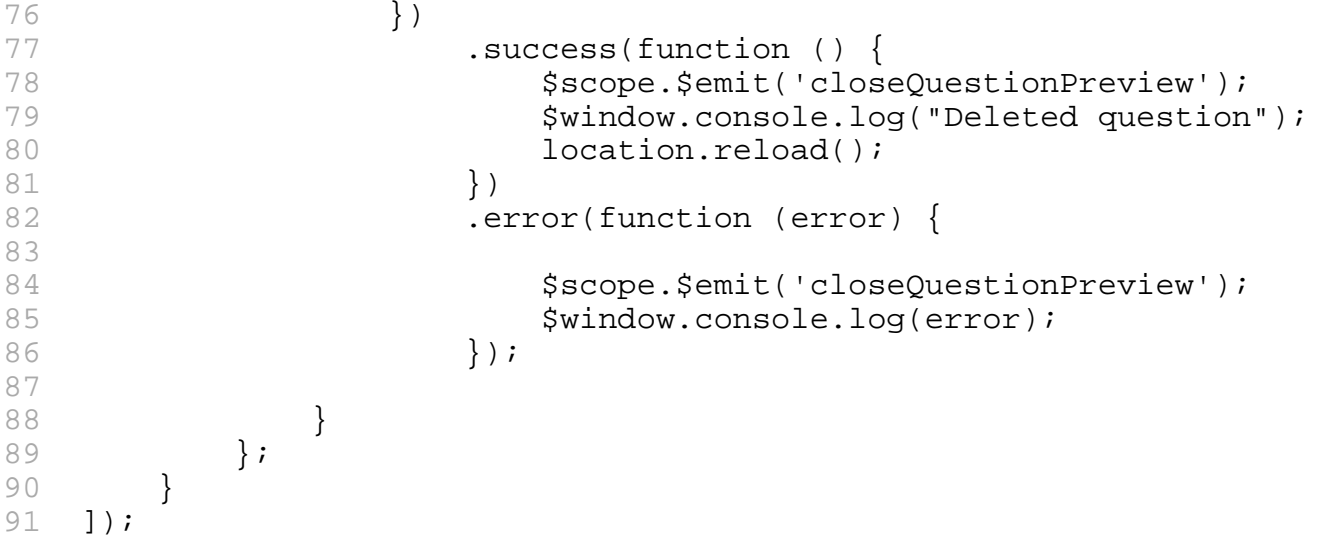

## **File: tulostettavat/static/scripts/controllers/showStatisticsToQuestionControl ler.js**

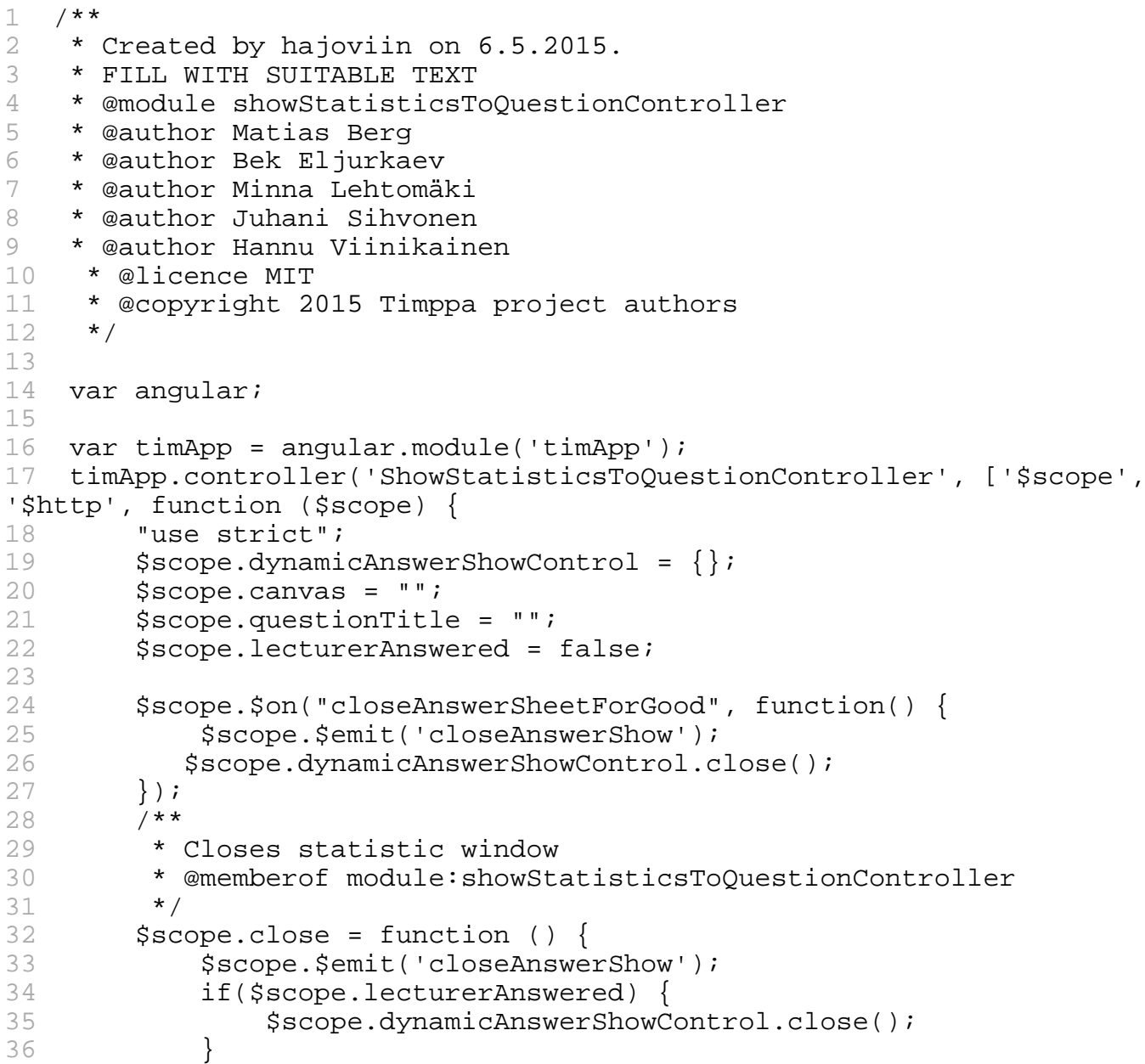

```
37 } ;
38 
39 $scope.$on("lecturerAnswered", function () {
40 $scope.lecturerAnswered = true;
41 });
42 
43 /**
44 * Adds answer to statistic directive
45 * @memberof module:showStatisticsToQuestionController
46 */
47 $scope.$on("putAnswers", function (event, answer) {
48 $scope.dynamicAnswerShowControl.addAnswer(answer.answers);
49 });
50 
51 /**
52 * Creates chart based on question json.
53 * @memberof module:showStatisticsToQuestionController
54 */<br>55 $sc
       55 $scope.$on("createChart", function (event, question) {
56 $scope.lecturerAnswered = false;
57 $scope.dynamicAnswerShowControl.createChart(question);
58 $scope.questionTitle = question.QUESTION;
59 });
60 
61 }]);
62
```
### **File: tulostettavat/static/scripts/createLectureCtrl.js**

```
1 /**
2 * Lecture creation controller which is used to handle and validate
the form data.
3 * @module createLectureCtrl
4 * @author Matias Berg
5 * @author Bek Eljurkaev
6 * @author Minna Lehtomäki
7 * @author Juhani Sihvonen<br>8 * @author Hannu Viinikain
   8 * @author Hannu Viinikainen
9 * @licence MIT
10 * @copyright 2015 Timppa project authors
11 */
12 
13 var angular;
14 
15 var timApp = angular.module('timApp');
16 
17 timApp.controller("CreateLectureCtrl", ['$scope', "$http",
"$window",
18 
19 function ($scope, $http, $window) {
20 "use strict";
21 $scope.showLectureCreation = false;
22 $scope.useDate = false;
23 $scope.useDuration = false;
24 $scope.dateChosen = false;
25 $scope.durationChosen = false;
26 $scope.durationHour = "";
27 $scope.durationMin = "";
```

```
28 $scope.lectureId = null;
29 $scope.dateCheck = false;
30 $scope.dueCheck = false;
31 $scope.error_message = "";
32 $scope.lectureCode = "";
33 $scope.password = "";
34 $scope.startDate = "";<br>35 $scope.startHour = "";
          35 $scope.startHour = "";
36 $scope.startMin = "";
37 $scope.earlyJoining = true;
38 var date = new Date();
39 $scope.editMode = false;
40 $scope.startDate = date.getDate() + "." + (date.getMonth() +
1) + "." + date.getFullYear();41 angular.element('#startDate').datepicker({dateFormat:
'dd.m.yy'}); //calendar for start date initalized
42 angular.element('#endDate').datepicker({dateFormat:
'dd.m.yy'}); //calendar for start date initalized
43 
44 /**
45 * Function called when new lecture form button is pressed.
46 * @memberof module:createLectureCtrl
47 */
48 $scope.$on('initLectureFormVals', function () {
49 $scope.initLectureForm();
50 });
51 
52 $scope.$on('editLecture', function (event,data) {
53 $scope.lectureCode = data.lecture_name;
54 $scope.lectureId = data.lecture_id;
55 var splittedStart = data.start_date.split(" ");
56 var splittedStartTime = splittedStart[1].split(":");
             var splittedStartDate = splitedStart[0].split("--");58 $scope.startMin = splittedStartTime[1];
59 $scope.startHour = splittedStartTime[0];
60 $scope.startDate = splittedStartDate[2] + "." +
splittedStartDate[1] + "." + splittedStartDate[0];
61 var splittedEnd = data.end_date.split(" ");
62 var splittedEndTime = splittedEnd[1].split(":");
63 var splittedEndDate = splittedEnd[0].split("-");
64 $scope.enableDate2();
65 $scope.endMin = splittedEndTime[1];
66 $scope.endHour = splittedEndTime[0];
67 $scope.endDate = splittedEndDate[2] + "." +
splittedEndDate[1] + "." + splittedEndDate[0];
68 if(data.password !== undefined){
69 $scope.password = data.password;
70 }
71 $scope.editMode = data.editMode;
72 });
73 
          7 * *75 * Lecture form initialized to have the current date and
time as default starting time.
76 * @memberof module:createLectureCtrl
77 */
78 $scope.initLectureForm = function () {
79 $window.console.log("Lecture initialized.");
80 var date = new Date();
81 $scope.startDate = date.getDate() + "." +
(data.getMonth() + 1) + ".' + date.getFullYear()
```

```
82 $scope.startHour = $scope.leftPadder(date.getHours(),
2);
83 $scope.startMin = $scope.leftPadder(date.getMinutes(),
2);
84 $scope.dueCheck = true;
85 $scope.earlyJoining = true;
86 $scope.enableDue2();
87 };
88 
89 $Scope.populateLectureForm = function(name) {
90 $scope.lectureCode = name;
91 };
92 
93 /**
94 * This function is called if end date is selected. Sets
boolean values to reflect this choice and sets
95 * the default end time to 2 hours ahead of start time.
96 * @memberof module:createLectureCtrl<br>97 */
97
98 $scope.enableDate2 = function () {
99 $window.console.log($scope.startDate);
100 $scope.dateCheck = true;
101    $scope.dueCheck = false;
102 $scope.endDate = $scope.startDate;
103 $scope.endHour =
$scope.leftPadder(parseInt($scope.startHour) + 2, 2);
104 $scope.endMin = $scope.leftPadder($scope.startMin, 2);
105 
106 $scope.useDate = true;
107 $scope.useDuration = false;
108 $scope.durationHour = "";
109 $scope.durationMin = "";<br>110  };
110111 
112 /**
113 * Function for enabling fields and buttons for "Duration"
and disabling them for "Use date". This function
114 * is called when duration is chosen and is chosen by
default.
115 * @memberof module:createLectureCtrl<br>116 */
116
117 $scope.enableDue2 = function () {
118 $scope.dateCheck = false;<br>119 $scope.dueCheck = true;
              $scope.dueCheck = true;120 $scope.useDuration = true;
121 $scope.useDate = false;
122 $scope.endDay = "";
123 $scope.endMonth = "";
124 $scope.endYear = "";125    $scope.endHour = "";<br>126    $scope.endMin = "";
              $scope.eduMin = "";127 $scope.durationHour = "02";
128 $scope.durationMin = "00";
129 } ;
130 
131 /**
132 * Remove border from given element.
133 * @param element ID of the field whose border will be
removed.<br>134
           ^\star @memberof module:createLectureCtrl ^\star /
135
```
136 \$scope.defInputStyle = function (element) { 137 if (element !== null || !element.isDefined) { 138 angular.element("#"+element).css("border", ""); 139 } 140 }; 141 142 /\*\* 143 \* Checks if the value is between 0-23 144 \* @param element The value of the element to be validated. 145 \* @param val The ID of the input field so user can be notified of the error. 146 \* @memberof module:createLectureCtrl 147 \*/  $148$  \$scope.isHour = function (element, val) { 149 if (element === "" || isNaN(element) || element > 23 || element  $< 0$ ) { 150 \$scope.errorize(val, "Hour has to be between 0 and  $23.$ "); 151 } 152 }; 153 154 /\*\* 155 \* Checks if the value is between 0-59 156 \* @param element The value of the element to be validated. 157 \* @param val The ID of the input field so user can be notified of the error. 158 \* @memberof module:createLectureCtrl 159 \*/ 160 \$scope.isMinute = function (element, val) { 161 if (element === "" || isNaN(element) || element > 59 || element  $< 0$ ) { 162 \$scope.errorize(val, "Minutes has to be between 0 and 59.");  $\begin{array}{ccc} 163 & & & \ & 164 & & \ & & \ & & \ \end{array}$ 164 165 166 /\*\* 167 \* Checks if the number given is positive. 168 \* @param element The value of the element to be validated. 169 \* @param val The ID of the input field so user can be notified of the error. 170 \* @memberof module:createLectureCtrl  $\frac{171}{172}$   $\frac{*}{55}$  $$scope.isPositiveNumber = function (element, val)$ 173 if (element ===  $" || isNaN(element) || element < 0)$  { 174 \$scope.errorize(val, "Number has to be positive."); 175 }  $176$  }; 177 178 /\*\* 179 \* Function for validating that the date is of the format dd.mm.yyyy. 180 \* @param element The value of the element to be validated. 181 \* @param val The ID of the input field so user can be notified of the error. 182 \* @memberof module:createLectureCtrl 183 \*/ 184 \$scope.isDateValid = function (element, val) { 185 var reg = new RegExp("^(0?[1-9]|[12][0- 9]|3[01])[.]((0?[1-9]|1[012])[.](19|20)?[0-9]{2})\*\$"); 186 if (!reg.test(element)) {

```
187 6.1.1.187 $Scope.errorize(val, "Date is not of format
dd.mm.yyyy or date is invalid.");
188 }
189 };
190 
191 /**
192 * Translates date object to string in the form yyyy-mm-dd
hh:mm
193 * @param input JavaScript date object
194 * @param include_time Boolean value whether to include the
time or not
195 * @returns {string} yyyy-mm-dd( hh:mm)
196 * @memberof module:createLectureCtrl
197 */
198 $scope.dateObjectToString = function (input, include_time)
{
199 var output = $scope.leftPadder(input.getFullYear(), 4)
+ "-" +<br>200
                 $scope.leftPadder(input.getMonth() + 1, 2) + "- " +201 $scope.leftPadder(input.getDate(), 2);
202 if (include_time) {
203 output += " " + $scope.leftPadder(input.getHours(),
2) + " : " +204 $scope.leftPadder(input.getMinutes(), 2);
205 }
206 return output;<br>207 };
207 };<br>208 /**
208
209 * Creates a new date object with the specified date and
time
210 * @param date_to_be_validated Date as a string in either
seperated by dots or dashes.
211 * @param time hours
212 * @param time_mins
213 * @param splitter Date seperator.
214 * @returns {Date} Returns a JavaScript date object.
215 * @memberof module:createLectureCtrl
216 */
217 $scope.translateToDateObject = function
(date_to_be_validated, time_hours, time_mins, splitter) {
218 var parms = date_to_be_validated.split(splitter);
219 var dd;<br>220 var mm;
              var mm;
221 var yyyy;
222 
223 if (splitter === ".") {
224 dd = parseInt(parms[0], 10);
225 mm = parseInt(parms[1], 10);
226 yyyy = parseInt(parms[2], 10);
227 } else {
228 dd = parseInt(parms[2], 10);<br>229 mm = parseInt(parms[1]. 10);
                 mm = parseInt(parms[1], 10);230 YYYY = \text{parseInt}(\text{params}[0], 10);<br>231 }
231 }
232 var hours = parseInt(time_hours,10);
233 var mins = parseInt(time_mins,10);
234 return new Date(yyyy, mm - 1, dd, hours, mins, 0);
235 };
236 
237 /**
238 * Function for creating a new lecture and validation.
```

```
239 * @memberof module:createLectureCtrl<br>240 */
240241 $scope.submitLecture = function () {
242 if($scope.lectureId === undefined || $scope.lectureId
== null) {
243 $scope.editMode = false;
244245 $scope.removeErrors();
246 $scope.isDateValid($scope.startDate, "startDate");
247 if($scope.error_message<=0) {
248 $scope.start_date =
$scope.translateToDateObject($scope.startDate, $scope.startHour,
$scope.startMin,".");
249 if ($scope.endDate !== undefined, $scope.useDate) {
250 $scope.isDateValid($scope.endDate, "endDate");
251 $scope.end_date =
$scope.translateToDateObject($scope.endDate, $scope.endHour,
$scope.endMin, ".");
252 } else {
253 $scope.end date = "";254 }
255 }
256 
257 /*This checks that "lecture code"-field is not empty.*/
258 if ($scope.lectureCode === "") {
259 $scope.errorize("lCode", "Lecture name must be
entered!");
260 }
261 
262 /*This checks that either "Use date" or "Duration" is
chosen for ending time.*/
263 if ($scope.dateCheck === false && $scope.dueCheck ===
false) {
264 $scope.errorize("endInfo", "A date or duration must
be chosen.");
265 }
266 /*Checks that hours in starting and ending time are
between 0 and 23.
267 Checks that minutes in starting and ending time are
between 0 and 59*/
268 $scope.isHour($scope.startHour, "startHour");
269 $scope.isMinute($scope.startMin, "startMin");
270 
271 if ($scope.start_date !== undefined) {
272 var now hours = date.getHours();
273 var now_minutes = date.getMinutes();
274 var now_date_object =
$scope.translateToDateObject($scope.dateObjectToString(date, false),
now_hours, now_minutes, "-");
275 var lecture_starting_in_past = $scope.start_date -
now date object < 0;276 var lecture ending in past;
277 
278 /* Checks that are run if end date is used*/
279 if ($scope.useDate && $scope.end_date !==
undefined) {
280 $scope.isHour($scope.endHour, "endHour");
281    Sacope.isMinute($scope.endMin, "endMin");
282 if ($scope.end_date - $scope.start_date <
120000) {
283 $scope.errorize("endDateDiv", "Lecture has
```

```
to last at least two minutes.");
284 }
285 $scope.endDateForDB =
$scope.dateObjectToString($scope.end_date, true);
286 }
287 
288 /* Check that are run if duration is used. */
289 if ($scope.useDuration) {
290 if ($scope.durationHour === "") {
291 3800 5800 600 600 100 100 100 100 100 100 100 100 100 100 100 100 100 100 100 100 100 100 100 100 100 100 100 100 100 100 100 100 100 100 100 10292 }
293 if ($scope.durationMin === "") {
294 $scope.durationMin = "00";
295 }
296 $scope.isPositiveNumber($scope.durationHour,
"durationHour");
297 $scope.isPositiveNumber($scope.durationMin,
"durationMin");
298 if ($scope.durationHour.length <= 0 &&
$scope.durationMin.length <= 0) {
299 $scope.errorize("durationDiv", "Please give
a duration.");
300 }
301 $scope.end date = new
Date($scope.start_date.getTime());
302
$scope.end_date.setHours($scope.start_date.getHours() +
parseInt($scope.durationHour));
303
$scope.end_date.setMinutes($scope.start_date.getMinutes() +
parseInt($scope.durationMin));
304 if ($scope.end_date - $scope.start_date <
120000) {
305 $scope.errorize("durationDiv", "Lecture has
to last at least two minutes.");
306 }
307 $scope.endDateForDB =
$scope.dateObjectToString($scope.end_date, true);
308 }
309 var alert_message = "";
310 lecture_ending_in_past = $scope.end_date -
now date object \leq 0;
311 /* Confirmations if lecture starts and/or ends
before the current date */
312 if (lecture starting in past && !Sscope.editMode) {
313 alert_message += "Are you sure you want the
lecture to start before now? ";
314 }
315 if (lecture_ending_in_past && !$scope.editMode) {
316 alert_message += "Are you sure that the lecture
ends in the past or now and will not run?";
317 }
318 $window.console.log($scope.error_message.length);
319 if (alert_message !== "" &&
$scope.error_message.length <= 0) {
320 if (!$window.confirm(alert_message)) {
321 if (lecture_starting_in_past) {
322 $scope.errorize("startInfo", "Please
select another date and time.");
323 }
324 if (lecture_ending_in_past) {
```

```
325 $scope.errorize("endInfo", "Please
select another date or duration.");
326 }
327 }
328 }
329 }
330 /* If no errors save the lecture to the database */
331 if ($scope.error message <= 0) {
332 if($scope.earlyJoining){
                333 $scope.start_date = new Date($scope.start_date
- 900000); // adds 15 minutes
334 }
335 $scope.startDateForDB =
$scope.dateObjectToString($scope.start_date, true);
336 $http({
337 url: '/createLecture',
338 method: 'POST',
339 params: {<br>340 params: {
                   'lecture_id': $scope.lectureId,
341 \ddot{d} 'doc_id': $scope.docId,
342 'lecture_code': $scope.lectureCode,
343 'password': $scope.password,
344 'start_date': $scope.startDateForDB,
345 'end_date': $scope.endDateForDB
346 }
347 })
                 .success(function (answer) {
349 if($scope.editMode) {
350 $window.console.log("Lecture " +
answer.lectureId + " updated.");
351 }
352 else {
353 $window.console.log("Lecture created: "
+ answer.lectureId);
354 }
355 $scope.$parent.useWall = true;
356 $scope.$parent.useAnswers = true;
357 $scope.clearForm();
358 $scope.$emit("closeLectureForm", true);
359 })
360 .error(function (answer) {
361 $scope.error message += answer.error;
362 $window.console.log(answer);
363 });
364 }
365 };
366 
367 /**
368 * Changes the border of the element to red.
369 * @param div_val The ID of the input field so user can be
notified of the error.
370 * @param error_text Error text that will be printed if the
error occurs.
371 * @memberof module:createLectureCtrl
372 */
373 $scope.errorize = function (div_val, error_text) {
374 angular.element("#" + div_val).css('border', "1px solid
red");
375 if (error_text.length > 0) {
376 $scope.error_message += error_text + "<br />";
377 }
```

```
378 };
379 
380 /**
381 * Calls defInputStyle for all the form elements.
382 * @memberof module:createLectureCtrl
383 */
384 $scope.removeErrors = function () {
385 $scope.error message = "";
386 
387 var elementsToRemoveErrorsFrom = [
388 "lCode",
389 "startDate",
390 "startHour",
391 "startMin",
392 "startInfo",
393 "endInfo",
394 "endDate",
395 "endHour",<br>396 "endMin",
               "endMin",
397 "endDateDiv",
398 "durationDiv",
399 "durationHour",
400 "durationMin"<br>401 1;
401402 for (var i = 0; i < elementsToRemoveErrorsFrom.length;
\begin{matrix} i++)& 0 \\ 4&0&3 \end{matrix}403 if (elementsToRemoveErrorsFrom[i] !== undefined) {
404
$scope.defInputStyle(elementsToRemoveErrorsFrom[i]);
405 }
406 }
407 };
408 
409 /**
410 * Resets all the values of the form.
411 * @memberof module:createLectureCtrl
412 */
413 $scope.clearForm = function () {
414 $scope.lectureCode = "";
415 $scope.password = "";
416 $scope.startDate = "";
417    $scope.endDate = "";
418 $scope.startHour = "";
419 $scope.startMin = "";
420 $scope.durationMin = "";
421 $scope.durationHour = "";
422 $scope.endHour = "";
423 $scope.endMin = "";
424 $scope.showLectureCreation = false;
425 $scope.removeErrors();
426 $scope.useDate = false;
427 $scope.useDuration = true;
428 $scope.dateChosen = false;
429 $scope.durationChosen = false;
430 $scope.dateCheck = false;
431 $scope.lectureId = null;
432 };
433 
434 /**
435 * Function for adding preceding zeroes to a number to make
it of desired length.
```
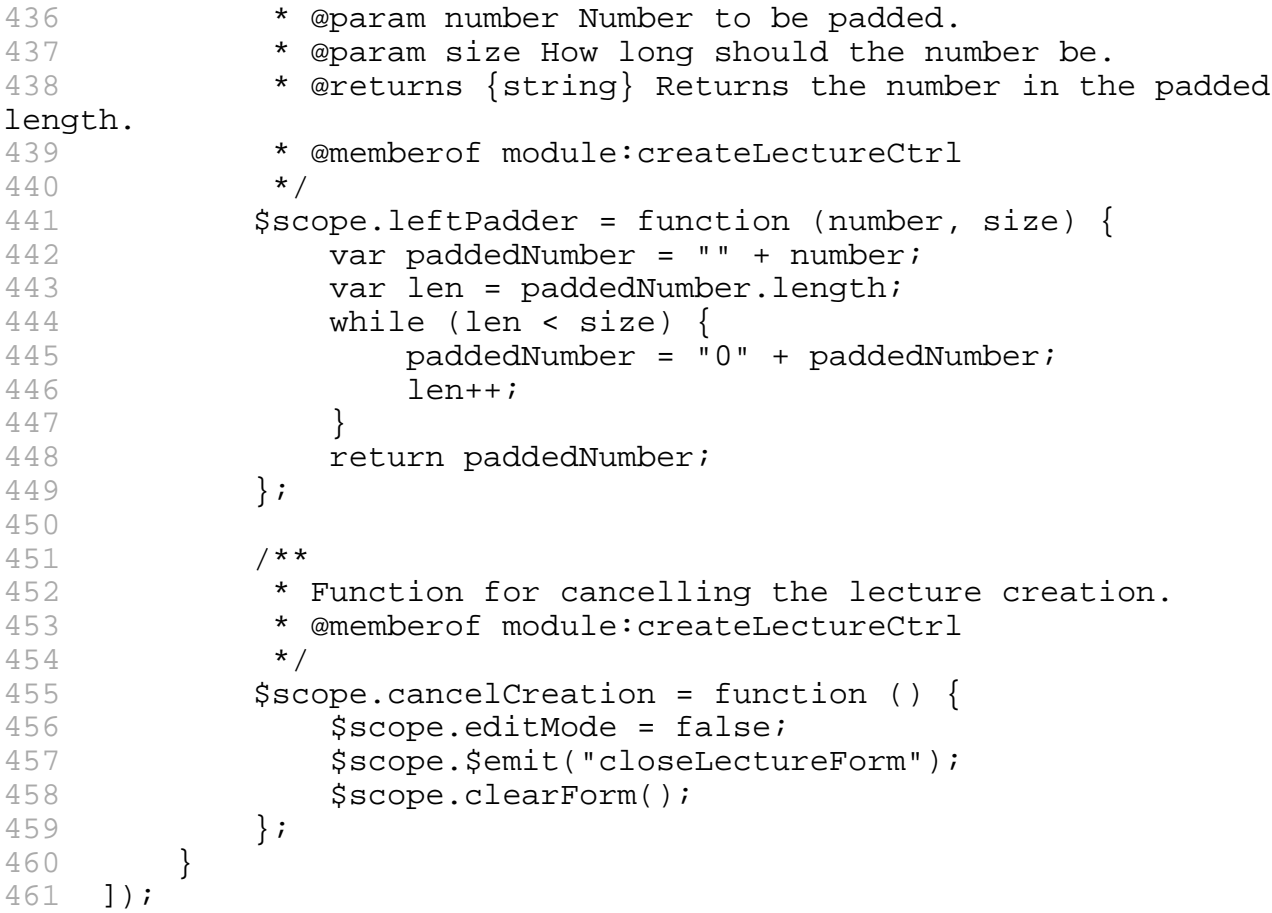

### **File: tulostettavat/static/scripts/directives/dynamicAnswerSheet.js**

```
1 /**
2 * Created by localadmin on 25.5.2015.
3 * Directive for dynamic answer sheet. Sheet to answer lecture
questions.
4 * @module dynamicAnswerSheet
5 * @author Matias Berg
6 * @author Bek Eljurkaev<br>7 * @author Minna Lehtomä
   7 * @author Minna Lehtomäki
8 * @author Juhani Sihvonen
9 * @author Hannu Viinikainen
10 * @licence MIT
11 * @copyright 2015 Timppa project authors
12 + /13 
14 var angular;
15 
16 var timApp = angular.module('timApp');
17 timApp.directive('dynamicAnswerSheet', ['$interval', '$compile',
'$rootScope', function ($interval, $compile, $rootScope) {
18 "use strict";
19 return {
20 restrict: 'E',
21 replace: "true",<br>22 scope: {
           score: {
23 control: '='
24 },
25 transclude: true,
26 link: function ($scope, $element) {
```

```
27 var promise;
28 var timeLeft;
29 var barFilled;
30 $scope.internalControl = $scope.contrib[] \{\}\31 $scope.internalControl.createAnswer = function () {
32 $scope.json = $scope.$parent.questionJson;
33 var htmlSheet = "<div class = 'answerSheet'>";<br>34 if (Sscope.ison.TYPE !== "true-false") {
              if ($scope.json.TYPE !== "true-false") {
35 htmlSheet += "<h2>" + $scope.json.QUESTION +
" <h2>";
36 }
37 if ($scope.json.TIMELIMIT !== "") {
38 htmlSheet += "<progress value='0' max='" +
$scope.json.TIMELIMIT + "' id='progressBar'>";
39 htmlSheet += "</progress>";
40 htmlSheet += "<span id='progressLabel'>" +
$scope.json.TIMELIMIT + "</span>";
41 }
42 
43 htmlSheet += "<table id='answer-sheet-table'>";
44 
45 if ($scope.json.TYPE === "true-false") {
46 $scope.jpg $scope.jpg 550, DATA. HEADERS[0] = {"type":} "header","id": 0, "text": "True"};
47 $scope.json.DATA.HEADERS[1] = {"type": "header",
"id": 1, "text": "False"};
48 }
49 
50 if ($scope.json.DATA.HEADERS.length > 0 &&
!($scope.json.DATA.HEADERS[0].text === "" &&
$scope.json.DATA.HEADERS.length === 1)) {
51 htmlSheet += "<tr>";<br>52 htmlSheet += "<tr>";
52 if($scope.json.DATA.HEADERS.length > 1) {
                    htmlSheet += "<th><th></sup>54 }
55 angular.forEach($scope.json.DATA.HEADERS,
function (header) {
56 htmlSheet += "<th class='answer-button'>" +
header.text + "\lt/th>";
57 });
58 htmlSheet += "</tr>";<br>59 }
59 }
60 
61 angular.forEach($scope.json.DATA.ROWS, function
(row) {
62 htmlSheet += "<tr>";
63 if ($scope.json.TYPE === "matrix" ||
$scope.java.TYPE == "true-false")64 if (row.text.length > = 1) {
65 htmlSheet += "<td>" + row.text +
" </td>";
66 }
67 }
68 var header = 0;
69 //TODO: Needs correct JSON to be made better way
70 for \{var_i = 0; i < row.COLUMNS.length; i++) \}71 var group;
72 if ($scope.json.TYPE === "matrix" ||
$scope.json.TYPE === "true-false") {
73 if (row.COLUMNS[i].answerFieldType ===
"text") {
```

```
74 group = "group" + i;
75 htmlSheet += "<td><label> <textarea
id='textarea-answer' name='" + group + "'"
76 if($scope.json.DATA.HEADERS[0].text
=== "" && $scope.json.DATA.HEADERS.length === 1 &&
$scope.json.DATA.ROWS.length ===1) {
77 htmlSheet +=
"style='height:200px'";
78 }
79 htmlSheet +=
"></textarea></label></td>";
80 header++;
81 } else {
82 group = "group" +<br>row text replace(/[^a-zA-ZO-9]/q, "");
row.text.replace(/[^aa-zA-Z0-9]/g,
83 htmlSheet += "<td class='answer-
button'><label> <input type='" + row.COLUMNS[i].answerFieldType + "'
name='" + group + "'" +
84 " value='" +
$scope.json.DATA.HEADERS[header].text + "'" +
85 "> </label></td>";
86 header++;
87 }
88 b else {
89 group = "group" + row.type.replace(/[^a-
zA-Z0-9 (q, "");
90 htmlSheet += "<td class='answer-
button'><label> <input type='" + row.COLUMNS[i].answerFieldType + "'
name='" + group + "'" +
91 " value='" + row.text + "'" +
92 y \rightarrow y + row.text + y < /label > /td > ";93 }
94 }
95 htmlSheet += "</tr>";
96 }97 
98 
99 htmlSheet += "</div>";
100 $element.append(htmlSheet);
101 $compile($scope);
102 
103 var fakeTime = $scope.json.TIMELIMIT * 1000;
104 timeLeft = $scope.json.TIMELIMIT;
105 barFilled = 0;
106 var timeBetween = 100;
107 var intervalTimes = fakeTime / timeBetween;
108    $scope.valChange = fakeTime / 1000 / intervalTimes;
109 $scope.progressElem = $("#progressBar");
110  $scope.progressText = $("#progressLabel");
111 $scope.start = function () {
112 promise =
$interval($scope.internalControl.updateBar, timeBetween, intervalTimes);
113 };
114 $scope.start();
115 
116 }
117 ;
118 
119 /**
120 * FILL WITH SUITABLE TEXT
121 * @memberof module:dynamicAnswerSheet
```

```
122 */<br>123 $sc
           $scope.internalControl.updateBar = function ()124 //TODO: Problem with inactive tab.
125 timeLeft -= $scope.valChange;
126 barFilled += $scope.valChange;
127 $scope.progressElem.attr("value", (barFilled));
128 
129 $scope.progressText.text(timeLeft.toFixed(0) + "
s");
130 if (Math.abs(barFilled -
$scope.progressElem.attr("max")) < 0.02) {
131 
132 if (!$scope.$parent.isLecturer) {
133 $scope.internalControl.answerToQuestion();
134 } else {
135 clearInterval(promise);
136 $scope.progressText.text("Time's up");
137 }
138 }
139 
140 };
141 
142 /**
143 * FILL WITH SUITABLE TEXT
144 * @memberof module:dynamicAnswerSheet
145 */<br>146 $sc
           $scope.internalControl.answerToQuestion = function ()147 var answers = [];
148 $interval.cancel(promise);
149 if (angular.isDefined($scope.json.DATA.ROWS)) {
150 var groupName = "";
151 if ($scope.json.TYPE === "matrix" ||
$scope.java.TYPE == 'true-false')152 for (var i = 0; i <$scope.json.DATA.ROWS.length; i++) {
153 \text{var answer} = [];
154 var matrixInputs;
155 groupName = "group" +
$scope.json.DATA.ROWS[i].text.replace(/[^a-zA-Z0-9]/g, '');
156 
157 if
($scope.json.DATA.ROWS[0].COLUMNS[0].answerFieldType === "text") {
158 matrixInputs = $('textarea[name='
+"group"+i + ']');
159 for (var c = 0; c <
matrixInputs.length; c++) {
160
answer.push(matrixInputs[c].value);
161 }
162 
163 answers.push(answer);
164 continue;<br>165 and 200 minue;
165 }
166 
167 matrixInputs = \zeta('input[name='+16])groupName + ']:checked');
168 
169 for \ar k = 0; k <matrixInputs.length; k++) {
170 answer.push(matrixInputs[k].value);<br>171 }
171 }
```

```
172 if (matrixInputs.length <= 0) {<br>173 answer.push("undefined");
                          answer.push("undefined");
174 }
175 answers.push(answer);
176 }
177 }
178 else {<br>179 ar
                    qroupName = "qroup" +
$scope.json.DATA.ROWS[0].type.replace(/[^a-zA-Z0-9]/g, '');
180 var checkedInputs = $('input[name=' +
groupName + ']:checked');
181 for (var j = 0; j < checkedInputs.length;
j++) {
182 answers.push(checkedInputs[j].value);
183 }
184 
185 if (checkedInputs.length <= 0) {
186 answers.push("undefined");<br>187 answers.push("undefined");
187 }
188 }
189 }
190 
191 if (angular.isDefined($scope.json.DATA.COLUMNS)) {
192 angular.forEach($scope.json.DATA.COLUMNS,
function (column) {
193 var groupName = "group" +
column.Value.replace(/ /g, '');
194 answers.push($('input[name=' + groupName +
']:checked').val());
195 });
196 }
197<br>198
               $element.empty();
199 $scope.$emit('answerToQuestion', {answer: answers,
questionId: $scope.$parent.questionId});
200 clearInterval(promise);
201  } ;
202 
203 /**
204 * FILL WITH SUITABLE TEXT
205 * @memberof module:dynamicAnswerSheet
206 */
207 $scope.internalControl.closeQuestion = function () {
208 clearInterval(promise);
209 $element.empty();
210 $scope.$emit('closeQuestion');
211 $rootScope.$broadcast('closeAnswerSheetForGood');
\begin{array}{c} 212 \\ 213 \end{array} };
213 }
214 
215 };<br>216 }
216
217 ])
218 ;
```
### **File: tulostettavat/static/scripts/directives/popUpDialog.js**

```
2 * FILL WITH SUITABLE TEXT<br>3 * @module popUpDialog
   3 * @module popUpDialog
4 * @author Matias Berg
5 * @author Bek Eljurkaev
6 * @author Minna Lehtomäki
7 * @author Juhani Sihvonen
8 * @author Hannu Viinikainen
9 * @licence MIT
10 * @copyright 2015 Timppa project authors
11 */
12 
13 timApp.directive('popUpDialog', function () {
14 var toDragOrNot = function() {
15 var width = (window.innerWidth > 0) ? window.innerWidth :
screen.width;
16 if(width> 500)
17 {
18 return "tim-draggable-fixed";<br>19 }
19 }
20 };
21 return {
22 restrict: 'E',
23 template: "<div class='pop-up' ng-show='show'
id='popUpBack'>"+
24 "<div class='pop-up-overlay'></div> " +
25 "<div class='pop-up-dialog' " + toDragOrNot() + " ng-
mousedown='checkDown($event)' ng-mouseup='checkUp($event)'
style='top:0px;'>" +
26 "<div class='pop-up-dialog-content' ng-transclude></div>" +
27 "</div>" +
28 "</div>",
29 
30 scope: {
31 show: '='
32 \quad \{ \}33 replace: true,
34 transclude: true,
35 
36 link: function ($scope, $element) {
37 
38 /**
39 * FILL WITH SUITABLE TEXT
40 * @memberof module:popUpDialog<br>41 * @param e
              * @param e
42 \star /
43 $scope.checkDown = function (e) {
44 $scope.mouseDownX = e.clientX;
45 $scope.mouseDownY = e.clientY;
46 var window = $element.find("popUpBack");
47 
48 window.context.style.position = "absolute";
49 window.context.style.bottom = 'auto';
50 
51 };
52 
53 /**
54 * FILL WITH SUITABLE TEXT
55 * @memberof module:popUpDialog
56 */
57 $scope.checkUp = function () {
58 var window = $element.find("popUpBack");
```

```
59 window.context.style.position = "fixed";
60 } } ;
61 }
62 
63 };
64 });
```
## **File: tulostettavat/static/scripts/directives/showChartDirective.js**

```
1 /**
<sup>2</sup> * Created by hajoviin on 13.5.2015.<br><sup>3</sup> * FILL WITH SUITABLE TEXT
   3 * FILL WITH SUITABLE TEXT
4 * @module showChartDirective
5 * @author Matias Berg
6 * @author Bek Eljurkaev
7 * @author Minna Lehtomäki
8 * @author Juhani Sihvonen
9 * @author Hannu Viinikainen
10 * @licence MIT
11 * @copyright 2015 Timppa project authors
12 + /13 
14 
15 
16 /*global $:false */
17 /*global Chart:false */
18 var angular;
19 
20 var timApp = angular.module('timApp');
21 timApp.directive('showChartDirective', ['$compile', function
($compile) {
22 "use strict";
23 return {
24 restrict: 'E',
25 scope: {
26 canvas: '@',
27 control: '='
28 },
29 link: function ($scope, $element) {
30 $scope.internalControl = $scope.control || {};
31 $scope.canvasId = "#" + $scope.canvas || "";
32 $scope.isText = false;
33 
34 //TODO: If more than 12 choices this will break.
Refactor to better format.
35 var basicSets = [
36 {
37 label: "Answers",
38 fillColor: "rgba(0,220,0,0.2)",
39 strokeColor: "rgba(0,220,0,1)",
40 pointColor: "rgba(0,220,0,1)",
41 pointStrokeColor: "#fff",
42 pointHighlightFill: "#fff",
43 pointHighlightStroke: "rgba(0,220,0,1)",
44 data: []
45 },
46 {
47 label: "Answers",
```

```
48 fillColor: "rgba(220,0,0,0.2)",
49 strokeColor: "rgba(220,0,0,1)",
50 pointColor: "rgba(220,0,0,1)",
51 pointStrokeColor: "#fff",
52 pointHighlightFill: "#fff",
53 pointHighlightStroke: "rgba(220,0,0,1)",
54 data: []<br>55 data: []
55 },
56 
57 {
58 label: "Answers",
59 fillColor: "rgba(0,0,220,0.2)",
60 strokeColor: "rgba(0,0,220,1)",
61 pointColor: "rgba(0,0,220,1)",
62 pointStrokeColor: "#fff",
63 pointHighlightFill: "#fff",
64 pointHighlightStroke: "rgba(0,0,220,1)",
65 data: []<br>
66 },<br>
67 {
66 },
67 {
68 label: "Answers",
69 fillColor: "rgba(0,220,220,0.2)",
70 strokeColor: "rgba(0,220,220,1)
71 pointColor: "rgba(0,220,220,1)",
72 pointStrokeColor: "#fff",
73 pointHighlightFill: "#fff",<br>74 pointHighlightStroke: "raba
              pointHighlightStroke: "rgba(0,220,220,1)",
75 data: []
76 },
77 {
78 label: "Answers",
79 fillColor: "rgba(220,0,220,0.2)",
80 strokeColor: "rgba(220,0,220,1)",
81 pointColor: "rgba(220,0,220,1)",
82 pointStrokeColor: "#fff"
83 pointHighlightFill: "#fff",
84 pointHighlightStroke: "rgba(0,0,220,1)",
85 data: []
86 },
87 {
88 label: "Answers",
89 fillColor: "rgba(220,220,220,0.2)",
90 strokeColor: "rgba(220,220,220,1)",
91 pointColor: "rgba(220,220,220,1)",
92 pointStrokeColor: "#fff",
93 pointHighlightFill: "#fff",
94 pointHighlightStroke: "rgba(220,220,220,1)",
95 data: []
96 },
97 {
98 label: "Answers",
99 fillColor: "rgba(165,220,0,0.2)",
100 strokeColor: "rgba(165,220,0,1)",
101 pointColor: "rgba(165,220,0,1)",
102 pointStrokeColor: "#fff",
103 pointHighlightFill: "#fff",
104 pointHighlightStroke: "rgba(165,220,0,1)",
105 data: []
106 },
107 {
108 label: "Answers",
```

```
109 fillColor: "rgba(220,165,0,0.2)",
110 strokeColor: "rgba(220,165,0,1)",
111 pointColor: "rgba(220,165,0,1)",
112 pointStrokeColor: "#fff",
113 pointHighlightFill: "#fff",
114 pointHighlightStroke: "rgba(220,165,0,1)",
115 data: []
116 },
117 {
118 label: "Answers",
119 fillColor: "rgba(0,165,220,0.2)",
120 strokeColor: "rgba(220,165,0,1)",
121 pointColor: "rgba(220,165,0,1)",
122 pointStrokeColor: "#fff",
123 pointHighlightFill: "#fff",
124 pointHighlightStroke: "rgba(220,165,0,1)",
125 data: []<br>126 },<br>127 {
126
127 {
128 label: "Answers",
129 fillColor: "rgba(220,0,165,0.2)",
130 strokeColor: "rgba(220,0,165,1)",
131 pointColor: "rgba(220,0,165,1)",
132 pointStrokeColor: "#fff",
133 pointHighlightFill: "#fff",
134 pointHighlightStroke: "rgba(220,0,165,1)",<br>data: []
             data: []<br>},
136
137 {
138 label: "Answers",
139 fillColor: "rgba(30,0,75,0.2)",
140 strokeColor: "rgba(30,0,75,1)"
141 pointColor: "rgba(30,0,75,1)",
142 pointStrokeColor: "#fff"
143 pointHighlightFill: "#fff",
144 pointHighlightStroke: "rgba(30,0,75,1)",
145 data: []<br>146 },<br>147 {
146
147 {
148 label: "Answers",
149 fillColor: "rgba(75,75,180,0.2)",
150 strokeColor: "rgba(75,75,180,1)",
151 pointColor: "rgba(75,75,180,1)",
152 pointStrokeColor: "#fff",
153 pointHighlightFill: "#fff",
154 pointHighlightStroke: "rgba(75,75,180,1)",
155 data: []
156 }
157 ];
158 
159 /**
160 * FILL WITH SUITABLE TEXT
161 * @memberof module:showChartDirective
162 * @param question FILL WITH SUITABLE TEXT
163 */
164 $scope.internalControl.createChart = function
(question) {
165 $scope.ctx =
$($scope.canvasId).get(0).getContext("2d");
166 $scope.x = 10;
167 $scope.y = 20;
```

```
168 if (typeof
question.DATA.ROWS[0].COLUMNS[0].answerFieldType !== "undefined" &&
question.DATA.ROWS[0].COLUMNS[0].answerFieldType === "text") {
169 $scope.isText = true;
170 return;
\frac{171}{172}172 $scope.isText = false;
              var labels = [];
174 var emptyData = [];
175 if (angular.isDefined(question.DATA.ROWS)) {
176 angular.forEach(question.DATA.ROWS, function
(row) {
177 labels.push(row.text);
178 emptyData.push(0);
\begin{array}{c} 179 \\ 180 \end{array} });
180 }
181 
182 if (angular.isDefined(question.DATA.COLUMNS)) {
183 angular.forEach(question.DATA.COLUMNS, function
(column) {
184 angular.forEach(column.ROWS, function (row)
{
185 labels.push(row.Value);
186 emptyData.push(0);
187 });
188 });
189 }
190 
191 labels.push("No answer");
192 emptyData.push(0);
193 
194<br>195
              var usedDataSets = [];
196 
197 
198 if (question.TYPE === "true-false") {
199 question.DATA.HEADERS[0] = {"type": "header",
"id": 0, "text": "True" };
200 question.DATA.HEADERS[1] = {"type": "header",
"id": 1, "text": "False"};
201 }
202 
203 if (question.TYPE === "matrix" || question.TYPE ===
"true-false") {
204 for (var i = 0; i <
question.DATA.ROWS[0].COLUMNS.length; i++) {
205 1205 usedDataSets.push(basicSets[i]);
206 usedDataSets[i].data = emptyData;
207 }
208 
209 for (i = 0; i < question.DATA.HEADERS.length;
i^{++}) {
210 usedDataSets[i].label =
question.DATA.HEADERS[i].text;
211 }
212 } else {
213 usedDataSets.push(basicSets[0]);
214 usedDataSets[0].data = emptyData;
215 }
216 
217
```

```
218 var data = \{219 labels: labels,
220 datasets: usedDataSets
221 };
222 
223 $scope.answerChart = new
Chart($scope.ctx).Bar(data, {
224 multiTooltipTemplate: "<%= datasetLabel %> -
<%= value %>"
225 }226 
227 $compile($scope);
228 };
229 
230 /**
231 * FILL WITH SUITABLE TEXT
232 * @memberof module:showChartDirective
233 * @param answers FILL WITH SUITABLE TEXT<br>234 */
234
235 $scope.internalControl.addAnswer = function (answers) {
236 if (!angular.isDefined(answers)) {
237 return;
238 }
239 $scope.ctx.font = "20px Georgia";
240 
241 for (var answerersIndex = 0; answerersIndex <
answers.length; answerersIndex++) {
242 var onePersonAnswers =
answers[answerersIndex].answer.split("|");
243 var datasets;
244 if (!$scope.isText) {
245 datasets = $scope.answerChart.datasets;
246  }
247 for (var a = 0; a < onePersonAnswers.length;
a++) {
248 var singleAnswers =
onePersonAnswers[a].split(',');
249 for (var sa = 0; sa < singleAnswers.length;
sat+) {
250 var singleAnswer = singleAnswers[sa];
251 
252 if ($scope.isText) {
253 $scope.ctx.fillText(singleAnswer,
$scope.x, $scope.y);
254 $scope.y += 20;255 continue;
256 }
257 if (datasets.length === 1) {
258 for (var b = 0; b <
datasets[0].bars.length; b++) {
259 if (datasets[0].bars[b].label
=== singleAnswer) {
260 datasets[0].bars[b].value
+= 1;261 }
262 }
263 } else {
264 for \ar{d} = 0; d <datasets.length; d++) {
265 if (datasets[d].label ===
singleAnswer) {
```

```
266 datasets[d].bars[a].value
+= 1;267 }
268 }
269 }
270<br>271
                     if (singleAnswer === "undefined") {
272 var helperBars =
$scope.answerChart.datasets[0].bars;
273 helperBars[helperBars.length -
1].value += 1;274 }
275 }
276 }
277 }
278 
279 if (!$scope.isText) {
280 $scope.answerChart.update();<br>281 }
281 }
282 
283 };
284 
285 /**
286 * FILL WITH SUITABLE TEXT
287 * @memberof module:showChartDirective<br>288 */
288<br>289
           $scope.internalControl.close = function ()290 $scope.ctx.clearRect(0, 0,
$($scope.canvasId)[0].width, $($scope.canvasId)[0].height);
291 if (typeof $scope.answerChart !== "undefined") {
292 $scope.answerChart.destroy();
293 }
294 $($scope.canvasId).remove(); // this is my <canvas>
element
295 $('#chartDiv').append('<canvas id=' +
$scope.canvasId.substring(1) + ' width="400" height="300"><canvas>');
296 $element.empty();
297 };
298 }
299 } ;
300 }])
301 ;
```
# **File: tulostettavat/static/scripts/lectureController.js**

1 /\*\* 2 \* Created by hajoviin on 24.2.2015. 3 \* Contoller that handles lectures. 4 \* @module lectureController 5 \* @author Matias Berg 6 \* @author Bek Eljurkaev 7 \* @author Minna Lehtomäki 8 \* @author Juhani Sihvonen 9 \* @author Hannu Viinikainen 10 \* @licence MIT 11 \* @copyright 2015 Timppa project authors  $12 + 1$ 13

```
14 var angular;
15 
16 var timApp = angular.module('timApp');
17 
18 //TODO: Painike, josta voisi hakea kysymyksiä.
19 //TODO: Button, to get questions and wall.
20 timApp.controller("LectureController", ['$scope', '$controller',
"$http", "$window", '$rootScope', '$timeout',
21 
22 function ($scope, controller, http, $window, $rootScope,
$timeout) {
23 "use strict";
24 $scope.lectureStartTime = "";
25 $scope.lectureEndTime = "";
26 $scope.lectureName = "";
27 $scope.msg = "";
28 $scope.newMsg = "";
29 $scope.wallName = "Wall";<br>30 $scope.messaqeName = true
          $scope.messageName = true;31 $scope.messageTime = true;
32 $scope.newMessagesAmount = 0;
33 $scope.newMessagesAmountText = "";
34 $scope.showPoll = true;
35 $scope.polling = true;
36 $scope.requestOnTheWay = false;
37 $scope.showWall = false;<br>38 $scope.canStart = true;
          $scope.canStart = true;39 $scope.canStop = false;
40 $scope.showLectureCreation = false;
41 $scope.lectures = [];
42 $scope.futureLectures = [];
43 $scope.futureLecture = "";
44 $scope.chosenLecture = "";
45 $scope.passwordQuess = "";
46 $scope.pollingLectures = [];
47 $scope.useDate = false;
48 $scope.useDuration = false;
49 $scope.dateChosen = false;
50 $scope.durationChosen = false;
51 $scope.durationHour = "";
52 $scope.durationMin = "";
53 $scope.isLecturer = false;
54 $scope.lectureId = null;
55 $scope.showAnswerWindow = false;
56 $scope.showStudentAnswers = false;
57 $scope.studentTable = [];
58 $scope.lecturerTable = [];
59 $scope.gettingAnswers = false;
60 $scope.answeredToLectureEnding = false;
61 $scope.showLectureEnding = false;
62 $scope.extendTime = "15";
63 $scope.lectureEnded = false;
64 $scope.showLectureForm = false;
65 $scope.showLectureOptions = false;
66 $scope.useQuestions = true;
67 $scope.useWall = true;
68 $scope.useAnswers = true;
69 $scope.wallMessages = [];
70 
71 var header = $('#header');
72 header.css("display", "none");
```

```
73 
         var wall = $('#wall');
75 var htmlMessageList = $('#wallMessageList');
76 
77 /**
78 * Makes http request to check if the current user is in
lecture.
79 * @memberof module:lectureController<br>80 */
80
81 $scope.checkIfInLecture = function () {
82 http({
83 url: '/checkLecture',
84 method: 'GET',
85 params: {'doc_id': $scope.docId, 'buster': new
Date().getTime()}
86 })
87 .Success(function (answer) {
88 if (answer.isInLecture) {<br>89 $scope.showLectureVie
                     $scope.showLectureView(answer);
90 } else {
91 $scope.showBasicView(answer);
92 }
93 } });
94 };
95 
96 /*
          Checks if the user is in lecture when loading page.
98 */
99 $scope.checkIfInLecture();
100 
101 
102 /*
103 Listener of askQuestion event. Opens the question view and
answer view for the lecturer.
104 \times105 $scope.$on("askQuestion", function (event, data) {
106 $scope.showStudentAnswers = true;
107 if ($scope.useAnswers) {
108 // Because of dynamic creation needs to wait 1ms to
ensure that the directice is made(maybe?)
109 $timeout(function () {
110 $rootScope.$broadcast("createChart",
data.json);
111 }, 1);
112 
113 var answer = {"questionId": data.questionId};
114 $scope.getLectureAnswers(answer);
115 }
116 
117 $rootScope.$broadcast("setQuestionJson", {<br>118           questionJson: data.ison,
                questionJson: data.json,
119 questionId: data.questionId,
120 isLecturer: $scope.isLecturer
121 });
122 $scope.showAnswerWindow = true;
123 });
124 
125 /*
126 Event listener for getLectureId. Emits the lectureId back
127 */
128 $scope.$on('getLectureId', function () {
```
129 \$scope.\$emit('postLectureId', \$scope.lectureId);  $130$  }); 131 132 /\* 133 Event listener for getLecture. Emits the boolean value if the user is in lecture  $134$  \*/<br>135 \$sc 135 \$scope.\$on('getInLecture', function () { 136 \$scope.\$emit('postInLecture', \$scope.inLecture);  $137$  }); 138 139 /\* 140 Event listener for getIsLecturer event. Emits value if the user is lecturer 141 \*/ 142 \$scope.\$on('getIsLecturer', function () { 143 \$scope.\$emit('postIsLecturer', \$scope.isLecturer);  $144$  }); 145 146 \$scope.\$on('showAnswers', function (x) { 147 \$scope.showStudentAnswers = x; 148 }); 149 150 /\* 151 Event listener for closeLectureForm. Closes lecture form.  $152$  \*/<br> $153$  \$sc 153 \$scope.\$on('closeLectureForm', function (event, showWall) { 154 \$scope.showLectureForm = false; 155 if (showWall) { 156 \$scope.useWall = true; 157 } 158 \$scope.checkIfInLecture(); 159 }); 160 161 /\* 162 Event listener for closeQuestion. Closes quesition pop-up. 163 \*/ 164 \$scope.\$on('closeQuestion', function () { 165 **\$scope.showAnswerWindow = false;**  $166$  }); 167 168 169 /\* 170 Event listener for answerToQuesion. Closes the answer popup and sends answer to server. 171 \*/ 172 \$scope.\$on("answerToQuestion", function (event, answer) { 173 **\$scope.showAnswerWindow = false;**  $174$  var mark = ""; 175 **175** var answerString = "";<br>176 **176 angular.forEach(answer** angular.forEach(answer.answer, function (singleAnswer)  $\begin{array}{c} \{ \\ 177 \end{array}$  $answerString += mark + singleAnswer;$ 178 mark = "|";  $179$  }); 180 181 http({ 182 url: '/answerToQuestion', 183 method: 'PUT', 184 **params:** { 185 'question\_id': answer.questionId,

186 'lecture\_id': \$scope.lectureId, 187 'answers': answerString, 188 'buster': new Date().getTime() 189 } 190 }) 191 .success(function (answer) { 192 if(angular.isDefined(answer.questionLate)) { 193 **193 193 193 193 193 193 193 193 193 193 193 193 193 193 193 193 193 193 193 193 193 193 193 193 193 193 193 193 193 193 193 193 193 193 193 193 1** 194 } 195 }) 196 .error(function () { 197 **197 Swindow.console.log("Failed to answer to** question"); 198 }); 199 }); 200 201  $202$  /\*<br>203 E Event window for closeAnswerShow. Closes pop-up to show answers and stops gettin more of them. 204 \*/ 205 //TODO: Also send event to server to remove getting answers for this question. 206 \$scope.\$on("closeAnswerShow", function () { 207 \$scope.showStudentAnswers = false; 208 **\$scope.gettingAnswers = false;** 209 }) ; 210 211 /\*\* 212 \* Depending on what users wants to see on the wall, makes the msg to correct form. Able to show the 213 \* name of the sender, time and message. Sender and time are optional. 214 \* @memberof module:lectureController<br>215 \*/  $215$ 216 \$scope.showInfo = function () { 217  $$scope.msq = "";$ 218 var i = 0; 219 if (\$scope.messageName && \$scope.messageTime) {  $220$  for (i = 0; i < \$scope.wallMessages.length; i++) { 221 **\$Scope.msg += \$scope.wallMessages[i].sender;**  $222$   $$scope.msq += " < " +$ \$scope.wallMessages[i].time + ">: "; 223 \$scope.msg += \$scope.wallMessages[i].message + " $\langle r \rangle n$ "; 224 } 225 } 226 227 if (!\$scope.messageName && \$scope.messageTime) {  $228$  for (i = 0; i < \$scope.wallMessages.length; i++) { 229 \$scope.msg += " <" + \$scope.wallMessages[i].time + ">: "; 230 \$scope.msg += \$scope.wallMessages[i].message + " $\r \r \r \r$ ; 231 } 232 } 233 234 if (\$scope.messageName && !\$scope.messageTime) { 235 for  $(i = 0; i < $scope.walkMessages.length; i++)$  { 236 \$scope.msg += \$scope.wallMessages[i].sender + ": ";

```
237 $scope.msg += $scope.wallMessages[i].message +
"\r\n";
238 }
239 }
240 
241 if (!$scope.messageName && !$scope.messageTime) {
242 for (i = 0; i < $scope.wallMessaqes.length; i++) {
243 $score.msq += ">} +
$scope.wallMessages[i].message + "\r\n";
244 }
245 }
246 };
247 
248 /**
249 * Clears the password input when changing the lecture from
current lectures list.
250 * @memberof module:lectureController
251 */<br>252 $sc
          $scope.clearChange = function () {
253 $scope.passwordQuess = "";
254 };
255 
256 /**
257 * Puts chosen lecture options to use.
258 * @memberof module:lectureController
259 * @param useQuestions Whether or not to display questions?<br>260 * @param useWall Whether or not to display the wall?
           * @param useWall Whether or not to display the wall?
261 */
262 $scope.useOptions = function (useQuestions, useWall) {
263 $scope.showLectureView($scope.lectureAnswer);
264 $scope.wselball = useWall;265 $scope.useQuestions = useQuestions;
266    $scope.showLectureOptions = false;
267 
268 };
269 
270 /**
271 * Ask lecture options from students that are coming to
lecture.
272 * @memberof module:lectureController<br>273 */
273
274 $scope.lectureOptions = function () {
275 if (!$scope.isLecturer) {
276 $Scope.showLectureOptions = true;
277 }
278 $scope.joinLecture();
279 } ;
280 
281 /**
282 * Method to join selected lecture. Checks that lecture is
chosen and sends http request to server.
283 * @memberof module:lectureController
284 * @param name Name of the lecture to be joined.<br>285 */
285
286 $scope.joinLecture = function (name, code_required) {
287 if(code_required) $scope.passwordQuess =
$window.prompt("Please enter a password:", "");
288 if ($scope.chosenLecture === "" && name === "") {
289 $window.alert("Choose lecture to join");<br>290 http://www.meturn;
                 return;
291 }
```

```
292 
293 var lectureName = "";
294 if (angular.isDefined(name)) {
295 lectureName = name;
296 $('#currentList').slideToggle();
297 } else {
298 lectureName = $scope.chosenLecture.lecture_code;<br>299 }
299 }
300 
301 http({
302 url: '/joinLecture',
303 method: 'POST',
304 params: {
305 'doc_id': $scope.docId,
306 'lecture_code': lectureName,
307 'password_quess': $scope.passwordQuess
\begin{array}{c} 308 \\ 309 \end{array} }
309<br>310
               .success(function (answer) {
311 $scope.passwordQuess = "";
312 var input = $("#passwordInput");
313 if (!answer.correctPassword) {
314 $window.alert("Wrong access code!");
                  \} else \{316 input.removeClass('errorBorder');
317 input.attr("placeholder", "Access code");<br>318 if (Sscope.isLecturer) {
                     if ($scope.isLecturer) {
319 $scope.showLectureView(answer);
320 $scope.useWall = true;
321 $scope.useQuestions = true;
322 } else {
323 $scope.showLectureOptions = true;
324 $scope.lectureAnswer = answer;
325 }
326 }
327 });
328 };
329 
330 /**
331 * Checks where the mouse is when clicking the wall. Sets
style to absolute for the draggable directive.
332 * @param e Event of the mouse click.<br>333 * @memberof module:lectureController
          * @memberof module:lectureController
334
335 $scope.checkDown = function (e) {
336 $scope.mouseDownX = e.clientX;
337 $scope.mouseDownY = e.clientY;
338 wall.position("absolute");
339 wall.css("bottom", "auto");
340 $scope.wallMoved = true;
341 
342 };
343 
344 /**
345 * Checks where th mouse is when releasing the wall. If the
mouse hasn't moved enough, closes the wall.
346 * @param e Event of the mouse release.
347 * @memberof module:lectureController
348 */
349 $scope.checkUp = function (e) {
350 var mouseUpX = e.clientX;
```

```
351 var mouseUpY = e.clientY;
352 wall.position("fixed");
353 
354 if (Math.abs(Math.sqrt(Math.pow(($scope.mouseDownX -
mouseUpX), 2) + Math.pow(($scope.mouseDownY - mouseUpY), 2))) < 10) {
355 $scope.wallMoved = false;
356
357 };
358 
359 /**
360 * Hides the wall if the wall hasn't moved.
361 * @memberof module:lectureController
362 */
363 $scope.hideWall = function () {
364 if (!$scope.wallMoved) {
365 $scope.hide();
366 }
367 };
368 
369 /**
370 * Toggle the lecture creation form.
371 * @memberof module:lectureController
372 */
373 $scope.toggleLecture = function () {
374 $('#currentList').hide();
375    $('#futureList').hide();<br>376    $scope.showLectureForm =
             $scope.showLectureForm = true;377 $rootScope.$broadcast("initLectureFormVals");
378 };
379 
380 /**
381 * Starts lecture that is in future lecture list.
382 * @memberof module:lectureController<br>383 */
383
384 $scope.startFutureLecture = function () {
385 http({
386 url: '/startFutureLecture',
387 method: 'POST',
388 params: {'doc_id': $scope.docId, 'lecture_code':
$scope.futureLecture.lecture_code}
389 })
390 .success(function (answer) {
391 $scope.showLectureView(answer);
392 });
393 };
394 
395 /**
396 * Change the usage of wall.
397 * @param wallUsage Whether wall should be displayed or
not.
398 * @memberof module:lectureController<br>399 */
399 */
400 $scope.changeUsingWall = function (wallUsage) {
401  $scope.useWall = wallUsage;
402 }
403 
404 /**
405 * Change the usage of getting lecture questions.
406 * @param questionUsage Whether questions should be
displayed or not.
407 * @memberof module:lectureController
```
408 \*/ 409 \$scope.changeUsingQuestions = function (questionUsage) { 410 \$scope.useQuestions = questionUsage; 411 }; 412 413 /\*\* 414 **\* Changes the usage of getting answers from students.**<br>415 **\*** @param answerUsage Whether to get answers from stud 415 \* @param answerUsage Whether to get answers from students or not. 416 \* @memberof module:lectureController 417 \*/ 418 \$scope.changeUsingAnswers = function (answerUsage) { 419 \$scope.useAnswers = answerUsage; 420 }; 421 422 /\*\* 423 \* Initializes the window to be lecture view a.k.a. the current user in in lecture. 424 \* @param lecture The lecture to be shown. 425 \* @memberof module:lectureController  $426$  \*/ 427 \$scope.showLectureView = function (lecture) { 428 \$scope.isLecturer = lecture.isLecturer; 429 430 \$scope.lectureName = lecture.lectureCode; 431 \$scope.wallName = "Wall - " + lecture.lectureCode;<br>432 if (\$scope.wallName.length > 30) { if (\$scope.wallName.length > 30) { 433 \$scope.wallName = \$scope.wallName.substring(0, 30) + "..."; 434 } 435 \$scope.lectureStartTime = "Started: " + lecture.startTime; 436 \$scope.lectureEndTime = "Ends: " + lecture.endTime; 437 \$scope.inLecture = true; 438 \$scope.lectureId = lecture.lectureId; 439 \$scope.polling = true;  $440$  \$scope.msg = ""; 441 \$scope.showWall = true; 442 \$scope.useWall = lecture.useWall; 443 \$scope.useQuestions = lecture.useQuestions; 444 445 \$scope.getAllMessages(); 446 447 448 if (\$scope.isLecturer) { 449 \$rootScope.\$broadcast("getQuestions"); 450 \$scope.canStop = true; 451 \$scope.addPeopleToList(lecture.students, \$scope.studentTable); 452 \$scope.addPeopleToList(lecture.lecturers, \$scope.lecturerTable); 453 } 454 } 455 456 /\*\* 457 \* Adds people entities to give list. 458 \* @param people name: String, active:String 459 \* @param peopleList List of people in the lecture. 460 \* @memberof module:lectureController<br>461 \*/  $461$ 462 \$scope.addPeopleToList = function (people, peopleList) {

```
463 var oldUser = false;<br>464 for (var i = 0; i <
            for (var i = 0; i < people.length; i++) {
465 for (var index = 0; index < peopleList.length;
index++) \{466 if (peopleList[index].name === people[i].name)
\begin{array}{c} \{ \\ 467 \end{array}oldUser = true;
468 peopleList[index].active =
people[i].active;
469 break;
470  }
471 }
472 
473 if (!oldUser) {
474<br>475 var student = {<br>name: peopl
                     name: people[i].name,
476 active: people[i].active
477 } ;
478 peopleList.push(student);
479 }
480 }
481 };
482 
483 /**
484 * Initializes the window to be basic view a.k.a. view
where user is not in lecture.
485 * @param answer The lecture to be processed.
486 * @memberof module:lectureController
487 */
488 $scope.showBasicView = function (answer) {
489 
490 $scope.isLecturer = answer.isLecturer;
491 if ($scope.isLecturer) {
492 $rootScope.$broadcast("getQuestions");
493 $scope.canStart = true;
494 $scope.canStop = false;
495 }
496 $scope.wallMessages = [];
497 $scope.useWall = false;
498 $scope.polling = false;
499 $scope.inLecture = false;
500 $scope.lectureId = -1;
501 $scope.lectureName = "Not running";
502 $scope.showStudentAnswers = false;
503 $scope.showAnswerWindow = false;
504 $scope.lecturerTable = [];
505 $scope.studentTable = [];
506 $scope.lectures = [];
507 $scope.futureLectures = [];
508 
509 
510 var addLecture = true;
511 for (var i = 0; i < answer.length; len(t) {
512 $scope.lectures.push(answer.lectures[i]);
513 }
514 
515 for( i = 0; i < answer.futureLectures.length; i++)516
$scope.futureLectures.push(answer.futureLectures[i]);
517 }
518
```
```
519 if ($scope.lectures.length > 0) {
520 $scope.chosenLecture = $scope.lectures[0];
521 }
522 
523 if ($scope.futureLectures.length > 0) {
524 $scope.futureLecture = $scope.futureLectures[0];
525<br>526 };
526
527 
528 /**
529 * Extends the lecture based on the time selected in pop-up
to extend lecture.
530 * Currently extends to the old lecture ending time. Other
option is to extend
531 * from the current moment(needs to be implemented).
532 * @memberof module:lectureController
533 */
534 $scope.extendLecture = function () {
          var dateTime = $scope.lectureEndTime.split(" ");
536 
537 //TODO: Use javascript date object.
538 var YearMonthDay = dateTime[1].split("-");
539 var endYear = parseInt(YearMonthDay[0]);
540 var endMonth = parseInt(YearMonthDay[1]);
541 var endDay = parseInt(YearMonthDay[2]);
542<br>543
          var hoursMins = dateTime[2].split(":");
544 var endHour = parseInt(hoursMins[0]);
545 var endMinutes = parseInt(hoursMins[1]);
546 
547 
548 endMinutes += parseInt($scope.extendTime);
549 
550 if (endMinutes >= 60) {
551 endHour += 1;
552 endMinutes -= 60;
553 if (endHour >= 24) {
554 endDay += 1;
555 endHour -= 24;
556 switch (endMonth) {
557 case 1:
558 case 3:
559 case 5:
560 case 7:
561 case 8:
562 case 10:
563 case 12:
564 if (endDay > 31) {
565 endDay = 1;
566 endMonth += 1;<br>567567 }
568 break;
569 case 2:
570 if (endDay > 28) {
571 endDay = 1;
572 endMonth += 1;
573 }
574 break;
575 default:
576 if (endDay > 30) {
577 endDay = 1;
```

```
578 endMonth += 1;<br>579579 }
580 }
581 if (endMonth > 12) {
582 endMonth = 1;
583 endYear += 1;<br>584 }
584 }
585 }
586 }
587 
588 
589 var endTimeDate = endYear + "-" +
$scope.leftPadder(endMonth, 2) + "-" + $scope.leftPadder(endDay, 2) + "
" +590 $scope.leftPadder(endHour, 2) + ":" +
$scope.leftPadder(endMinutes, 2);
591 $scope.lectureEndTime = "Ends: " + endTimeDate;
592 $scope.showLectureEnding = false;<br>593 $scope.lectureEnded = false;
            $scope.lectureEnded = false;594 $scope.answeredToLectureEnding = true;
595 
596 http({
597 url: '/extendLecture',
598 method: 'POST',
599 params: {'doc_id': $scope.docId, lecture_id:
$scope.lectureId, new_end_time: endTimeDate}<br>600  })
600 })
601 .success(function () {
602 $scope.answeredToLectureEnding = false;
603 $window.console.log("Lecture extended");
604 })
605 .error(function () {
606 $window.console.log("Failed to delete the
lecture");
607 });
608 };
609 
610 /**
611 * Closes the lecture view and sets answered to
lectureEnding to true to prevent multiple quesitions from this.
612 * @memberof module:lectureController<br>613 */
613 */
614 $scope.continueLecture = function () {
615    $scope.answeredToLectureEnding = true;
616 $scope.showLectureEnding = false;
617 };
618 
619 /**
620 * NOT IMPLEMENTED YET
621 * @memberof module:lectureController<br>622 */
622
623 $scope.editLecture = function (lecture code) {
624 $('#currentList').hide();
625 $('#futureList').hide();
626 http({
627 url: '/showLectureInfoGivenName',
628 method: 'GET',
629 params: {'lecture_code': lecture_code, 'doc_id':
$scope.docId}
630 })
631 .success(function(lecture) {
```

```
632 $rootScope.$broadcast("editLecture",
{"lecture_id": lecture.lectureId, "lecture_name": lecture.lectureCode,
"start_date": lecture.lectureStartTime, "end_date":
lecture.lectureEndTime, "password": "", "editMode": true});
633 $scope.showLectureForm = true;
634 })<br>635
               .error(function() {
636 $window.console.log("Failed to fetch
lecture.");
637 });
638 };
639 
640 /**
641 * Sends http request to end the lecture.
642 * @memberof module:lectureController<br>643 */
643
644 $scope.endLecture = function () {
645 $scope.showLectureEnding = false;646 
647 // TODO: Change to some better confirm dialog.
648 var confirmAnswer = $window.confirm("Do you really want
to end this lecture?");
649 if (confirmAnswer) {
650 http({
651 url: '/endLecture',
652 method: 'POST',<br>653 method: 'POST',
                  params: {'doc_id': $scope.docId, lecture_id:
$scope.lectureId}
654 })
655 .success(function (answer) {
656 $scope.showBasicView(answer); $$scope.showBasicView(answer);
657 $scope.chosenLecture = "";
658 $scope.msq = "";659 $window.console.log("Lecture ended, not
deleted");
660 
661 })
662 .error(function () {
663 $window.console.log("Failed to delete the
lecture");
664 });
665 }<br>666 };
666 };
667 
668 /**
669 * Sends http request to delete the lecture.
670 * @memberof module:lectureController
671 */
672 $scope.deleteLecture = function () {
673 http({
               url: '/deleteLecture',
675 method: 'POST',
676 params: {'doc_id': $scope.docId, lecture_id:
$scope.lectureId}
677 })
678 .success(function (answer) {
679 $scope.showBasicView(answer);
680 $scope.lectures.splice($scope.lectureId, 1);
681 $scope.chosenLecture = "";
682 $scope.msg = "";
683 $window.console.log("Lecture deleted");
```

```
684 
685 })
686 .error(function () {
687 $window.console.log("Failed to delete the
lecture");
688 });
689 };
690 
691 /**
692 * Sends http request to leave the lecture.
693 * @memberof module:lectureController
694 */
695 $scope.leaveLecture = function () {
696 //TODO: better confirm dialog
697 var confirmAnswer = false;
698 if ($scope.isLecturer) {
699 confirmAnswer = $window.confirm("Do you really
want to leave this lecture?");
700 }
701 
702 if (!$scope.isLecturer || confirmAnswer) {
703 $scope.msg = "";
704 http({
705 url: '/leaveLecture',
706 method: "POST",
707 params: {'lecture_id': $scope.lectureId,
'doc_id': $scope.docId}
708 })
709 .success(function (answer) {
710 $scope.showBasicView(answer);
711 });
712 }<br>713 };
713 };
714 
715 /**
716 * Hides the wall. After this you can only see the topbar
of the wall.
717 * @memberof module:lectureController<br>718 */
718 */
719 $scope.hide = function () {
720 $Scope.showWall = !$Scope.showWall;
721 
722 if (!$scope.showWall) {<br>723 Sscope.wallHeight =
               $scope.walkHeight = wallheight724 wall.height(28);
725 $scope.newMessagesAmount = 0;
726 $scope.newMessagesAmountText = "(" +
$scope.newMessagesAmount + ")";
727 } else {
728 wall.height($scope.wallHeight);<br>729 }
729 }
730 };
731 
732 /**
733 * Shows lecture creation. //TODO: Something is missing
from here
734 */<br>735 $sc
         $scope.modifyLecture = function ()736    $scope.showLectureCreation = true;
737 };
738
```

```
739 /**<br>740 *
          * Sends http request to send a message.
741 * @param message The message to be sent.
742 * @returns {boolean} Whether the message was sent
successfully.
743 * @memberof module:lectureController<br>744 */
744<br>745sscope.sendMessageEvent = function (message) {
746 if (message.trim() === "") {
747 Swindow.alert("Can't send empty messages");
748 return false;
749 }
750 
751 http({
752 url: '/sendMessage',<br>753 method: 'POST',
                method: 'POST',
754 params: {'message': message, lecture_id:
$scope.lectureId}<br>755   }
755 })
756 .success(function () {
757 5500e.newMsq = "";
758 //TODO: Fix this to scroll bottom without
cheating.
759 var wallArea = $('#wallArea');
760 wallArea.animate({scrollTop:
wallArea[0].scrollHeight * 10}, 1000);
761 
762 })
763 .error(function () {
764 $window.console.log("Can't send message or
something");
765 });
766 
767 };
768 
769 /**
770 * Sends http request to get all the messages from the
current lecture.
771 * @memberof module:lectureController
772 */
773 $scope.getAllMessages = function () {
774 3500pe.msg = "";<br>775 200775 http({<br>776 http://ww
776 url: '/getAllMessages',<br>777 type: 'GET',
                type: 'GET',
778 params: {lecture_id: $scope.lectureId, 'buster':
new Date().getTime()}
779 })
780 .success(function (answer) {
781 angular.forEach(answer.data, function (msg) {<br>782 http://www.wallMessaqes.push(msq);
782 $scope.wallMessages.push(msg);<br>783 http://www.messageName.org/2016
                      if ($scope.messageName) {
784 $scope.msg += msg.sender + " ";
785 }
786 if ($scope.messageTime) {
787 $scope.msg += "<" + msg.time + ">: ";
788 }
789 
790<br>791<br>791<br>});
791 });
792
```
793 //TODO: Fix this to scroll bottom without cheating. 794 var wallArea = \$('#wallArea'); 795 wallArea.animate({scrollTop: wallArea[0].scrollHeight \* 10}, 1000); 796 797 **197** \$scope.lastID = answer.lastid;<br>798 \$scope.requestDocId = \$scope.l  $$scope.read$ 799 800 **if**  $(\$ scope.pollingLectures/indexOf(answer.lectureId) == -1)$ 801 \$scope.startLongPolling(\$scope.lastID); 802 \$scope.pollingLectures.push(answer.lectureId); 803 } 804 }); 805 }; 806 807 /\*\* 808 \* Gets answers from the current lecture to current question. 809 \* @param answer Lecture to get the answers from. 810 \* @memberof module:lectureController<br>811 \*/ 811 812 \$scope.getLectureAnswers = function (answer) { 813 \$scope.gettingAnswers = true;<br>814 http:/  $http://$ 815 url: '/getLectureAnswers', 816 type: 'GET', 817 params: { 818 'question\_id': answer.questionId, 819 'doc\_id': \$scope.docId, 820 'lecture\_id': \$scope.lectureId, 821 **black of the latest vertures** of time': answer.latestAnswer, 822 'buster': new Date().getTime() 823 } 824 }) 825 .success(function (answer) { 826 \$rootScope.\$broadcast("putAnswers", {"answers": answer.answers}); 827 **if (\$scope.gettingAnswers &&** !angular.isDefined(answer.noAnswer)) { 828 \$scope.getLectureAnswers(answer);<br>829 \$ 829 } 830 831 }) 832 **.error(function () {** 833 \$window.console.log("Couldn't get answers"); 834 **});** 835 **};** 836 837 /\*\* 838 \* Starts long polling for the updates.(messages, questions, lecture ending) 839 \* @param lastID Last id which was received. 840 \* @memberof module:lectureController 841 \*/ 842 \$scope.startLongPolling = function (lastID) { 843 **function message\_longPolling(lastID)** { 844 var timeout; 845

```
846 if (lastID === null) {
847 lastID = -1;848 }
849 
850 $scope.requestOnTheWay = true;
851 http({
852 url: '/getUpdates',
853 type: 'GET',
854 params: {
855 'client_message_id': lastID,
856 'lecture_id': $scope.lectureId,
857 'doc_id': $scope.docId,
858 \frac{1}{1} 'is_lecturer': $scope.isLecturer, //
Tarkista mielummin serverin päässä
859 'get_messages': $scope.useWall,
860 <sup>'get_questions': $scope.useQuestions,</sup>
861 'buster': new Date().getTime()
862 }
863 })
864 .success(function (answer) {
865 
866 if (!answer.isLecture) {
867 $scope.showBasicView(answer);
868 return;
869 }
870
$scope.pollingLectures.splice($scope.pollingLectures.indexOf(answer.lect
ureId), 1);
871 if (answer.lectureId !== $scope.lectureId)
{
872 return;
873 }
874 
875 if (answer.lectureEnding !== 100) {
876 if (answer.lectureEnding === 1 &&
!$scope.lectureEnded) {
877 $scope.showLectureEnding = true;
878 $scope.lectureEnded = true;
879 }
880 if (!$scope.answeredToLectureEnding) {
881 $scope.showLectureEnding = true;<br>882 \}882 }
883 }
884 
885 $scope.addPeopleToList(answer.students,
$scope.studentTable);
886 $scope.addPeopleToList(answer.lecturers,
$scope.lecturerTable);
887 
888 
889 if (answer.question && !$scope.isLecturer)
{
890 $scope.showAnswerWindow = true;
891
$rootScope.$broadcast("setQuestionJson", {
892 questionJson:
JSON.parse(answer.questionJson),
893 questionId: answer.questionId,
894 isLecturer: $scope.isLecturer
895 });
896 }
```

```
897 
898 398 $scope.requestOnTheWay = false;
899 $window.clearTimeout(timeout);
900 if ($scope.polling) {
901 
902
$scope.pollingLectures.push(answer.lectureId);
903 // Odottaa sekunnin ennen kuin pollaa
uudestaan.
904 timeout = setTimeout(function () {
905 message_longPolling(answer.lastid);
906 }, 1000);
907 
908 if (answer.status === 'results') {
909 angular.forEach(answer.data,
function (msg) {
910 $scope.wallMessages.push(msg);
911 if ($scope.messageName &&
$scope.messageTime) {
912 $scope.msg += msg.sender;
913 $scope.msg += " <" +
msg.time + ">>: ";914 $scope.msg += msg.message +
"\r \r \r \r;
915 }
916<br>917
                      if (!$scope.messageName &&
$scope.messageTime) {
918 918msg.time + ">: ";
919 $Scope.msg += msg.message +
"\r\r\";
920 
921 }
922 
923 if ($scope.messageName &&
!$scope.messageTime) {
924 $scope.msg += msg.sender +
": ";
925 $scope.msg += msg.message +
"\r\r\n";
926 
927 }
928 
929 if (!$scope.messageName &&
!$scope.messageTime) {
930 $5cope.msq += ">}" +msg.message + "\r\nu";931 
932 }
933 \{9, 3, 4, 5, 6, 7, 8, 9, 9, 1\}934 $scope.lastID = answer.lastid;
935 var wallArea = $('#wallArea');
936
wallArea.scrollTop(wallArea[0].scrollHeight);
937 } else {
938 $window.console.log("Sending new
poll.");
939 
940 }
941 } else {
```
942 \$window.console.log("Got answer but not polling anymore."); 943 } 944 }) 945 **.error(function () {** 946 \$scope.requestOnTheWay = false; 947 **\$window.clearTimeout(timeout);** 948 //Odottaa 30s ennen kuin yrittää uudelleen errorin jälkeen. 949 **timeout = setTimeout(function () {** 950 **message\_longPolling();** 951 **}, 30000);** 952  $}$ 953 } 954 955 message\_longPolling(lastID);  $956$  }; 957 958 /\*\* 959 \* Event for pressing enter while writing message. Sends message. 960 \* @param event They key press. 961 \* @memberof module:lectureController<br>962 \*/ 962 963 \$scope.chatEnterPressed = function (event) { 964 if (event.which === 13) { 965 \$scope.sendMessageEvent(\$scope.newMsg); 966 }  $967$  }; 968 969 /\*\* 970 \* Event when pressing enter while writing password for lecture. Tries to join lecture 971 \* @param event The key press. 972 \* @memberof module:lectureController 973 \*/  $974$  \$scope.passEnterPressed = function (event) { 975 if (event.which === 13) { 976 **\$scope.joinLecture();** 977 }  $978$  }; 979 980 /\*\* 981 \* Left padder that adds 0 to left side of number. 982 \* @param number Given number to add 0s 983 \* @param size how many characters the padded value should be. 984 \* @returns {string} The string of the length specified padded with zeroes. 985 \* @memberof module:lectureController<br>986 \*/ 986 987 \$scope.leftPadder = function (number, size) { 988 var paddedNumber = "" + number; 989 var len = paddedNumber.length; 990 while (len < size) { 991 **paddedNumber = "0" + paddedNumber;** 992 len++; 993 } 994 **return paddedNumber;** 995  $996$  };

```
997 }
998 ])
999 ;
```
## **File: tulostettavat/static/scripts/sidebarMenuCtrl.js**

```
\frac{1}{2} /**
2 * FILL WITH SUITABLE TEXT<br>3 * @module sidebarMenuCtrl
   3 * @module sidebarMenuCtrl
4 * @author Matias Berg<br>5 * @author Bek Eljurka
5 * @author Bek Eljurkaev<br>6 * @author Minna Lehtomä
6 * @author Minna Lehtomäki
   7 * @author Juhani Sihvonen
8 * @author Hannu Viinikainen
9 * @licence MIT
10 * @copyright 2015 Timppa project authors
11 */
\frac{12}{13}13 timApp.controller("SidebarMenuCtrl", ['$scope', "$http", "$window",
14<br>1515 function ($scope, $http, $window) {
16 $scope.currentLecturesList = [];
17 $scope.futureLecturesList = [];
18 $scope.pastLecturesList = [];
19 $scope.lectureQuestions = [];<br>20 $scope.materialOuestions = []
20 $scope.materialQuestions = [];<br>21 $scope.indexSidebarState = 'au
           21 $scope.indexSidebarState = 'autohidden';
22 $scope.lecturesSidebarState = 'autohidden';
23 $scope.questionSidebarState = 'autohidden';
24 $scope.peopleSidebarState = 'autohidden';
25 $scope.settingsSidebarState = 'autohidden';
26 		$scope.indexIconState = 'noClick';
27 		$scope.lectureIconState = 'noClick';
28 		$scope.questionIconState = 'noClick';
29 		$scope.peopleIconState = 'noClick';
30 		$scope.settingsIconState = 'noClick';
31<br>32
           7 * *33 * FILL WITH SUITABLE TEXT
34 * @memberof module:sidebarMenuCtrl
35 */
36 $scope.showSidebar = function () {
37 $('.menu').slideToggle();
38 $('#futureList').hide();
39 $('#currentList').hide();
40 $scope.indexSidebarState = 'hidden';
41 $scope.lecturesSidebarState = 'hidden';
42 $scope.questionSidebarState = 'hidden';
43 $scope.peopleSidebarState = 'hidden';
44 $scope.settingsSidebarState = 'hidden';
45 } ;
46 
47 var w = angular.element($window);
48 
49 /**
50 * FILL WITH SUITABLE TEXT
51 * @memberof module:sidebarMenuCtrl
52 \star/
```

```
53 w.bind('resize', function () {
54 $scope.indexSidebarState = 'hidden';
55 $scope.lecturesSidebarState = 'hidden';
56 $scope.questionSidebarState = 'hidden';
57 $scope.peopleSidebarState = 'hidden';
58 $scope.settingsSidebarState = 'hidden';
     $scope.indexIconState = 'noClick';60 			$scope.lectureIconState = 'noClick';
61 			$scope.questionIconState = 'noClick';
62 			$scope.peopleIconState = 'noClick';
63 			$scope.settingsIconState = 'noClick';
64 });
65 
66 /**
67 * FILL WITH SUITABLE TEXT
68 * @memberof module:sidebarMenuCtrl
69 */
70 $scope.toggleIndex = function () {
             var visible = angular.element('.index-
sidebar').is(":visible");
72 if (visible) {
73 $scope.indexSidebarState = 'hidden';
74    $scope.indexIconState = 'noClick';
75 } else {
76 $scope.indexSidebarState = 'open';
77 $scope.lecturesSidebarState = 'hidden';
                78 $scope.questionSidebarState = 'hidden';
79 $scope.peopleSidebarState = 'hidden';
80 $scope.settingsSidebarState = 'hidden';
81 				$scope.indexIconState = 'clicked';
82    $scope.lectureIconState = 'noClick';
83 Sscope.questionIconState = 'noClick';
84 Sscope.peopleIconState = 'noClick';
85 Sscope.settingsIconState = 'noClick';
86 }
87 };
88 
89 /**
90 * FILL WITH SUITABLE TEXT
91 * @memberof module:sidebarMenuCtrl
92 */
93 $scope.toggleLectures = function () {
94 var visible = angular.element('.lectures-
sidebar').is(":visible");
95 if (visible) {
96 $scope.lecturesSidebarState = 'hidden';
97 Sscope.lectureIconState = 'noClick';
98 
99 } else {
100 $scope.indexSidebarState = 'hidden';
101 $scope.lecturesSidebarState = 'open';
102 $scope.questionSidebarState = 'hidden';
103 $scope.peopleSidebarState = 'hidden';
104 $scope.settingsSidebarState = 'hidden';
105    $scope.indexIconState = 'noClick';
106    $scope.lectureIconState = 'clicked';
107    $scope.questionIconState = 'noClick';
108 				$scope.peopleIconState = 'noClick';
109    $scope.settingsIconState = 'noClick';
110 
111 $http({
```

```
112 url: '/getAllLecturesFromDocument',
113 method: 'GET',
114 params: {'doc_id': $scope.docId}
115 })
116 . . success(function (lectures) {
117 117 $scope.currentLecturesList =
lectures.currentLectures;
118 118 Sscope.futureLecturesList =
lectures.futureLectures;
119 $scope.pastLecturesList =
lectures.pastLectures;
120 })
121 .error(function () {
122 console.log("Couldn't fetch the lectures");
123 })
124 
125 
\begin{array}{ccc} 126 & & & \ & 127 & & \ & & \ & & \ \end{array}127
128 
129 /**
130 * FILL WITH SUITABLE TEXT
131 * @memberof module:sidebarMenuCtrl
132 */
133 $scope.toggleQuestions = function () {
134 var visible = angular.element('.questions-
sidebar').is(":visible");
135 
136 $scope.lectureQuestions = [];
137 if (visible) {
138 $scope.questionSidebarState = 'hidden';
139   Sscope.questionIconState = 'noClick';
140 
141 } else {
142 $scope.indexSidebarState = 'hidden';
143 $scope.lecturesSidebarState = 'hidden';
144 $scope.questionSidebarState = 'open';
145 $scope.peopleSidebarState = 'hidden';
146 $scope.settingsSidebarState = 'hidden';
147   Sscope.indexIconState = 'noClick';
148   Sscope.lectureIconState = 'noClick';
149    $scope.questionIconState = 'clicked';
150 				$scope.peopleIconState = 'noClick';
151    $scope.settingsIconState = 'noClick';
152 
153 $http({
154 url: '/questions/' + $scope.docId,
155 method: 'GET'
156 })
157 .success(function (questions) {
                    for (var i = 0; i < questions.length; i++){
159 var question = {
160 "questionId":
questions[i].question_id,
161 "questionTitle":
(JSON.parse(questions[i].questionJson)).TITLE
162 };
163 $scope.lectureQuestions.push(question);
164 }
165 })
```

```
166 .error(function () {
167 console.log("Couldn't fetch the
questions");
168 })
169 }
170 };
171 
172 /**
173 * FILL WITH SUITABLE TEXT
174 * @memberof module:sidebarMenuCtrl
175 */
176 $scope.togglePeople = function () {
177 var visible = angular.element('.people-
sidebar').is(":visible");
178 if (visible) {<br>179 Sscope.peo
                 $scope.peopleSidebarState = 'hidden';180    $scope.peopleIconState = 'noClick';
181<br>182
              \} else \{183 $scope.indexSidebarState = 'hidden';
184 $scope.lecturesSidebarState = 'hidden';
185 $scope.questionSidebarState = 'hidden';
186 $scope.peopleSidebarState = 'open';
187 $scope.settingsSidebarState = 'hidden';
188    $scope.indexIconState = 'noClick';
189    $scope.lectureIconState = 'noClick';<br>190    $scope.questionIconState = 'noClick'
       $scope. questionIconState = 'noClick':191   Sscope.peopleIconState = 'clicked';
192 				$scope.settingsIconState = 'noClick';
193 }
194 };
195 
196 /**
197 * FILL WITH SUITABLE TEXT
198 * @memberof module:sidebarMenuCtrl
199 */
200 $scope.toggleSettings = function () {
201 var visible = angular.element('.settings-
sidebar').is(":visible");
202 if (visible) {
203 $scope.settingsSidebarState = 'hidden';
204 				$scope.settingsIconState = 'noClick';
205 } else {
206 $scope.indexSidebarState = 'hidden';
207 $scope.lecturesSidebarState = 'hidden';
208 $scope.questionSidebarState = 'hidden';
209 $scope.peopleSidebarState = 'hidden';
210 $scope.settingsSidebarState = 'open';
211    $scope.indexIconState = 'noClick';
212 				$scope.lectureIconState = 'noClick';
213 				$scope.questionIconState = 'noClick';
214 				$scope.peopleIconState = 'noClick';
215   Sscope.settingsIconState = 'clicked';
216 }
217 };
218 
219 /**
220 * FILL WITH SUITABLE TEXT
221 * @memberof module:sidebarMenuCtrl<br>222 */
222
223 $scope.autoHideSidebar = function () {
```
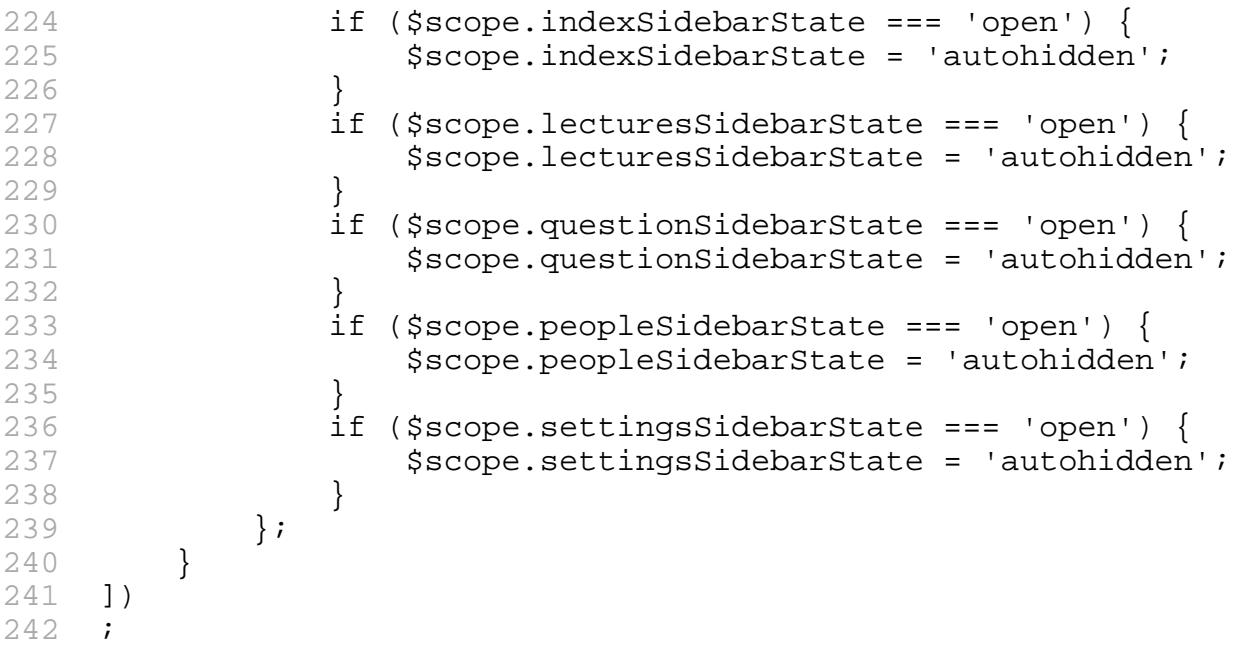

## **File: tulostettavat/static/scripts/smallMenuCtrl.js**

```
1 /**
2 * FILL WITH SUITABLE TEXT
3 * @module smallMenuCtrl
4 * @author Matias Berg<br>5 * @author Bek Eljurka
    5 * @author Bek Eljurkaev
6 * @author Minna Lehtomäki
    7 * @author Juhani Sihvonen
8 * @author Hannu Viinikainen
9 * @licence MIT
10 * @copyright 2015 Timppa project authors
11 */
12 
13 timApp.controller("SmallMenuCtrl", ['$scope', '$window', '$http',
14 function ($scope, $window, $http) {<br>15 $scope.currentLecturesList = [];
15 $scope.currentLecturesList = [];<br>16 $scope.futureLecturesList
             $scope.futureLecturesList = [];17 
18 /**
19 * FILL WITH SUITABLE TEXT
20 * @memberof module:smallMenuCtrl
21 */<br>22 var
             var ready = function() {
23 $('#currentList').hide();<br>24 $('#futureList').hide();
24 $('#futureList') . hide();<br>25 };
       \};
26 
27 /**<br>28 *
              * FILL WITH SUITABLE TEXT
29 * @memberof module:smallMenuCtrl
30 \times /31 $scope.openCurrentLectureMenu = function() {<br>32 $('#currentList').slideToggle();
       $('flcurrentList') . slideTogether();
33 			$('#futureList').hide();
34 $('.menu').hide();
35 			
36 $http({
```

```
37 url: '/getAllLecturesFromDocument',<br>38 method: 'GET',
                   method: 'GET',
39 params: {'doc_id': $scope.docId, 'buster':
Date.now() }
40  })
41 .success(function (lectures) {
42 $scope.currentLecturesList =
lectures.currentLectures;
43 
44 })
45 .error(function () {
46 console.log("Couldn't fetch the lectures");
47 })
48 			
49 \cdot \cdot \cdot50 
51 /**
52 * FILL WITH SUITABLE TEXT<br>53 * @memberof module:smallM
          53 * @memberof module:smallMenuCtrl
54 */
55 		$scope.openFutureLectureMenu = function() {
56 			$('#futureList').slideToggle();
57 			$('#currentList').hide();
58 			$('.menu').hide();
59 			
60 			 $http({
61 url: '/getAllLecturesFromDocument',
62 method: 'GET',
63 params: {'doc_id': $scope.docId}
64 })
65 .success(function (lectures) {
66 $scope.futureLecturesList =
lectures.futureLectures;
67 })
68 .error(function () {
69 console.log("Couldn't fetch the lectures");
70 })
71 			
72 \quad \};
73 
74 /**
75 * FILL WITH SUITABLE TEXT<br>76 * @memberof module:smallM
          * @memberof module:smallMenuCtrl<br>*/
77 */
78 		$scope.selectCurrentLecture = function() {
79 
80 };
81 		
82 var w = angular.element($window);
83 w.bind('resize', function () {
84 $('#currentList').hide();
85 $('#futureList').hide();
86 });
87 }
88 ]);
89 
90 
91
```
## **File: tulostettavat/static/scripts/view\_html.js**

```
1 var katex, $, angular, modules, version, refererPath, docId, docName,
rights, startIndex, users, teacherMode, lectureMode;
2 
3 /*global $:false */
4 
5 var timApp = angular.module('timApp');
6 timApp.controller("ViewCtrl", [
7 '$scope',
8 '$http',
9 '$q',
10 '$upload',
11 '$injector',
12 '$compile',
13 '$window',
14 '$document',
15 '$rootScope',
16 function (sc, http, q, $upload, $injector, $compile, $window,
$document, $rootScope) {
17 "use strict";
18 http.defaults.headers.common.Version = version.hash;
19 http.defaults.headers.common.RefererPath = refererPath;
20 sc.docId = docId;
21 sc.docName = docName;
22 sc.rights = rights;
23 sc.startIndex = startIndex;
24 sc.users = users;
25 sc.teacherMode = teacherMode;
26 sc.lectureMode = lectureMode;
27 sc.selectedUser = sc.users[0];
28 sc.noteClassAttributes = ["difficult", "unclear",
"editable", "private"];<br>29 sc.editing
          sc.editing = false;
30 sc.questionShown = false;
31 sc.firstTimeQuestions = true;
32 var DEFAULT_BUTTON_CLASS = "timButton defaultButton";
33 var NOTE_ADD_BUTTON_CLASS = "timButton addNote";
34 var NOTE_ADD_BUTTON = "." + NOTE_ADD_BUTTON_CLASS.replace("
", ".");
35 var EDITOR_CLASS = "editorArea";
36 var EDITOR_CLASS_DOT = "." + EDITOR_CLASS;
37 var PAR_ADD_BUTTON_CLASS = "timButton addPar";
38 var PAR_ADD_BUTTON = "." + PAR_ADD_BUTTON_CLASS.replace(" ",
".");
39 var PAR_EDIT_BUTTON_CLASS = "timButton editPar";
40 var PAR_EDIT_BUTTON = "." + PAR_EDIT_BUTTON_CLASS.replace("
\left(", ", ");
41 var QUESTION_ADD_BUTTON_CLASS = "timButton addQuestion";
42 var QUESTION_ADD_BUTTON = "." +
QUESTION_ADD_BUTTON_CLASS.replace(" ", ".");
43 var PAR_CLOSE_BUTTON_CLASS = "timButton menuClose";
44 var PAR_CLOSE_BUTTON = "." +
PAR_CLOSE_BUTTON_CLASS.replace(" ", ".");
45 
46 sc.processAllMath = function ($elem) {
47 $elem.find('.math').each(function () {
48 sc.processMath(this);<br>49 });
              \});
50 };
```

```
51 
52 sc.processMath = function (elem) {
53 var \frac{1}{2} var \frac{1}{2} var \frac{1}{2} (elem);
54 var math = $this.text();
55 var hasDisplayMode = false;
56 if (math[1] === '[') {<br>57 hasDisplayMode = t
               hasDisplayMode = true;58 }
59 else if (math[1] !== '(') {
60 return;
61 }
62 katex.render(math.slice(2, -2), elem, {displayMode:
hasDisplayMode});
63  };
64 
65 
66 sc.changeUser = function (user) {
67 sc.$broadcast('userChanged', {user: user});
68 };
69 
70 sc.getParIndex = function ($par) {
71 return $par.index() + sc.startIndex;
72 };
73 
74 sc.getElementByParIndex = function (index) {<br>75 meturn $("#pars").children().eq(index -
         return $("#pars").children().eq(index - sc.startIndex);<br>};
76 };
77 
78 sc.toggleParEditor = function ($par, options) {
79 var url;
80 if ($par.hasClass("new")) {
81 url = '/newParagraph/';
82 } else {
83 url = '/postParagraph/';
84 }
85 var par_id = sc.getParIndex($par);
86 var attrs = \{87 "save-url": url,
88 Textra-data": JSON.stringify({
89 docId: sc.docId,
90 par: par: par_id
91 }),
92 "options": JSON.stringify({
93 showDelete: options.showDelete,
94 showImageUpload: true,
95 destroyAfterSave: true
96 }),
97 120 Tafter-save": 'addSavedParToDom(saveData,
extraData)',
98 "after-cancel": 'handleCancel(extraData)',
99 "after-delete": 'handleDelete(saveData, extraData)',
100 "preview-url": '/preview/' + sc.docId,
101 "delete-url": '/deleteParagraph/' + sc.docId + "/"
+ par_id
102 };
103 if (options.showDelete) {
104 attrs["initial-text-url"] = '/getBlock/' + sc.docId
+ "/" + par_id;
105 }
106 sc.toggleEditor($par, options, attrs);
107  };
```

```
109 sc.toggleEditor = function ($par, options, attrs) {
110 if ($par.children(EDITOR_CLASS_DOT).length) {
111 $par.children().remove(EDITOR_CLASS_DOT);
112 sc.editing = false;
113 } else {
114 $(EDITOR_CLASS_DOT).remove();
115 
116 var createEditor = function (attrs) {
117 var $div = $("<pareditor>", {class:
EDITOR_CLASS}).attr(attrs);
118 $compile($div[0])(sc);
119 $par.append($div);
120 sc.editing = true;
121 };
122 
123 if (options.showDelete) {
124 $(".par.new").remove();
125 }
126 createEditor(attrs);
127 }
128 };
129 
130 sc.showQuestionById = function (questionId) {
131 var question = \zeta("#" + questionId);
132 sc.showQuestion(question);
133 
134 };
135 
136 sc.showQuestion = function (question) {
137 sc.json = "No data";
138 sc.qId = question[0].getAttribute('id');
139 
140 http({ \frac{141}{ }url: '/getQuestionById',
142 method: 'GET',
143 params: {'question_id': sc.qId, 'buster': new
Date().getTime()}
144 })
145 .success(function (data) {
146 sc.json = JSON.parse(data.questionJson);
147 
148 })
149<br>150
               a.error(function () {
151 $window.console.log("There was some error
creating question to database.");
152 });
153 
154<br>155
            sctlectureId = -1;
156 sc.inLecture = false;
157 
158 sc.$on('postLectureId', function (event, response) {
159 sc.lectureId = response;
160 });
161 
162 sc.$on('postInLecture', function (event, response) {
163 sc.inLecture = response;
164 });
165
```
108

```
166 $rootScope.$broadcast('getLectureId');
167 $rootScope.$broadcast('getInLecture');
168 sc.showQuestionPreview = true;
169 sc.$digest();
170 };
171<br>172
172 sc.toggleNoteEditor = function ($par, options) {<br>173 if (!sc.rights.can comment) {
173 if (!sc.rights.can_comment) {<br>174 return;
              return;<br>}
175 }
176 var url,
177 data;
178 if (options.isNew) {
179 url = '/postNote':<br>180 data = \{data = \{181 access: 'everyone',
182 tags: {
183 difficult: false,<br>184 difficult: false
                        unclear: false
185 }
186 };
187 } else {
188 url = '/editNote';
189 data = options.noteData;
190 if (!data.editable) {
191 $window.alert('You cannot edit this note.');<br>192 http://www.maturn;
                 return;<br>}
193 }
194 }
195 
196 var par_id = sc.getParIndex($par),
197 attrs = {<br>198 save
                     "save-url": url,
199 "extra-data": JSON.stringify(angular.extend({
                        docId: sc.docId,
201 par: par: par_id
202 }, data)),
203 "options": JSON.stringify({
204 showDelete: !options.isNew,
205 showImageUpload: false,
206 tags: [
207 {name: 'difficult', desc: 'The text is
difficult to understand'},
208 {name: 'unclear', desc: 'The text is
unclear'}
209 ],
210 choices: {
211 desc: [{
212 desc: 'Show note to:',
213 name: 'access',<br>214 b and the contract of the contract of the contract of the contract of the contract of the contract of the contract of the contract of the contract of the contract of the contract of the contract
                              opts: [
215 <a>>
215</a>
215</a>
215</a>
215</a>
215</a>
215</a>
215</a>
215</a>
215</a>
215</a>
215</a>
215</a>
215</a>
215</a>
215</a>
215</a>
215</a>
215</a>
215</a>
215</a>
215</a>
215</a>
215</a>
215</a>
215</a>
215</a>
215</
'everyone'},
216 \{desc: 'Just me', value:'justme'}
217 ]
218 } }
219 },
220 destroyAfterSave: true
221 }),
222 "after-save": 'handleNoteSave(saveData,
```

```
extraData)',
223 "after-cancel": 'handleNoteCancel(extraData)',
224 "after-delete": 'handleNoteDelete(saveData,
extraData)',
225 "preview-url": '/preview/' + sc.docId,
226 \blacksquare \blacksquare 227 "editor-text": data.content
228 };
229 sc.toggleEditor($par, options, attrs);
230 };
231 
232 sc.forEachParagraph = function (func) {
233 $('.paragraphs .par').each(func);
234 };
235 
236 // Event handlers
237 
z38 var ua = $window.navigator.userAgent,<br>239 veventName = (ua.match(/iPad/i)) ?
                   eventName = (ua.math('iPad/i)) ? "touchstart" :
"click";
240 
241 sc.addEvent = function (className, func) {
242 $document.on(eventName, className, func);
243 };
244 
245 sc.showEditWindow = function (e, $par) {<br>246 sc.toggleParEditor($par, {showDelete
                   sc.toggleParEditor($par, {showDelete: true});
247 };
248 
249 sc.addEvent(PAR_EDIT_BUTTON, function (e) {
250 var $par = $(e.target).parent().parent().parent();
251 $(".par.new").remove();
252 sc.toggleActionButtons(e, $par, false, false, null);
253 sc.showEditWindow(e, $par, null);<br>254 });
254 });
255 
256 sc.addEvent("#defaultEdit", function (e) {
257 var \text{Span} = \xi(e.\text{target}).\text{parent}(). \text{parent}(). \text{parent}();258 sc.toggleActionButtons(e, $par, false, false, null);
259 sc.defaultAction = sc.showEditWindow;
260 });
261 
262 sc.showAddParagraphAbove = function (e, $par) {
263 var \gammanewpar = \gamma("<div>", {class: "par new"})
264 .append($("<div>", {class: "parContent"}).html('New
paragraph'));
265 $par.before($newpar);
266 sc.toggleParEditor($newpar, {showDelete: false});
267 };
268 
269 sc.showAddParagraphBelow = function (e, $par) {
270 var \gammanewpar = \gamma("<div>", {class: "par new"})
271 .append($("<div>", {class: "parContent"}).html('New
paragraph'));
272 $par.after($newpar);
273 sc.toggleParEditor($newpar, {showDelete: false});
274 };
275 
276 sc.addEvent(PAR_ADD_BUTTON, function (e) {
277 var \frac{1}{277} var \frac{1}{277} var \frac{1}{277} var \frac{1}{277} var \frac{1}{277} var \frac{1}{277} var \frac{1}{277} var \frac{1}{277} var \frac{1}{277} var \frac{1}{277} var \frac{1}{277} var \frac{1}{277} var \frac{1}{277} var \frac{1278 \zeta(".par.new").remove();
```

```
279 sc.toggleActionButtons(e, $par, false, false, null);
280 var \gammanewpar = \gamma("<div>", {class: "par new"})
281 .append($("<div>", {class: "parContent"}).html('New
paragraph'));
282 
283 if ($(e.target).hasClass("above")) {
284 $par.before($newpar);
285 } else if ($(e.target).hasClass("below")) {
286 $par.after($newpar);<br>287 }
287 }
288 
289 sc.toggleParEditor($newpar, {showDelete: false});
290 });
291 
292 // Event handler for "Add question below"
293 // Opens pop-up window to create question.
294 sc.addEvent(OUESTION ADD BUTTON, function (e) {
295 var $par = $(e.target).parent().parent().parent();<br>296 sc.toggleQuestion();
              sc.toggleQuestion();
297 sc.toggleActionButtons(e, $par, false, false, null);
298 sc.par = \text{Spar}:299 sc.$apply();
300 });
301 
302 // Shows question window
303 sc.toggleQuestion = function () {
304 sc.questionShown = !sc.questionShown;
305 };
306 
307 $.fn.slideFadeToggle = function (easing, callback) {
308 return this.animate({opacity: 'toggle', height:
'toggle'}, 'fast', easing, callback);
309 };
310 
311 sc.addEvent("#defaultPrepend", function (e) {
312 var $par = $(e.target).parent().parent().parent();
313 sc.toggleActionButtons(e, $par, false, false, null);
314 sc.defaultAction = sc.showAddParagraphAbove;
315 });
316 
317 sc.addEvent("#defaultAppend", function (e) {
318 var $par = $(e.target).parent().parent().parent();
319 sc.toggleActionButtons(e, $par, false, false, null);
320 sc.defaultAction = sc.showAddParagraphBelow;
321 });
322 
323 sc.doNothing = function (e, $par) {
324 sc.toggleActionButtons(e, $par, false, false, null);
325 };
326 
327 sc.addEvent(PAR_CLOSE_BUTTON, function (e) {
328 var $par = $(e.target).parent().parent().parent();
329 $(".par.new").remove();
330 sc.toggleActionButtons(e, $par, false, false, null);
331 });
332 
333 sc.addEvent("#defaultClose", function (e) {
334 var \frac{1}{2} var \frac{1}{2} (e.target).parent().parent().parent();
335 sc.toggleActionButtons(e, $par, false, false, null);
336 sc.defaultAction = sc.doNothing;
337 });
```

```
338 
339 sc.handleCancel = function (extraData) {
340 var $par = sc.getElementByParIndex(extraData.par);
341 if ($par.hasClass("new")) {
342 $par.remove();
343 }
344 sc.editing = false;<br>345 };
345
346 
347 sc.handleDelete = function (data, extraData) {
348 var $par = sc.getElementByParIndex(extraData.par);
349 http.defaults.headers.common.Version = data.version;
350 $par.remove();
351 sc.editing = false;
352 };
353 
354 sc.addSavedParToDom = function (data, extraData) {
355 var $par = sc.getElementByParIndex(extraData.par),
                len = data.texts.length;
357 http.defaults.headers.common.Version = data.version;
358 for (var i = len - 1; i >= 0; i--) {
359 var \gammanewpar = \gamma("<div>", {class: "par"})
360 .append($("<div>", {class:
"parContent"}).html($compile(data.texts[i].html)(sc)));
361 var readClass = "unread";
362 if (i === 0 && !$par.hasClass("new")) {<br>363 $par.find(".notes").appendTo($newpa
                   363 $par.find(".notes").appendTo($newpar);
364 if ($par.find(".read, .modified").length > 0) {
365 readClass = "modified";
366 }
367 }
368 $par.after($newpar.append($("<div>",
369 {class: "readline " + readClass, title: "Click
to mark this paragraph as read"\}));
370 sc.processMath($newpar[0]);
371 }
372 $par.remove();
373 sc.editing = false;
374 };
375 
376 sc.addEvent(".readline", function () {
377 var par_id = sc.getParIndex($(this).parents('.par'));
378 var oldClass = $(this).attr("class");
379 $(this).attr("class", "readline read");
380 http.put('/read/' + sc.docId + '/' + par id + '? =' +
Date.now())
381 .success(function (data, status, headers, config) {
382 // No need to do anything here
383 }).error(function () {
384 $window.alert('Could not save the read
marking.');
385 $(this).attr("class", oldClass);
386 });
387 });
388 
389 sc.showNoteWindow = function (e, $par) {
390 sc.toggleNoteEditor($par, {isNew: true});
391 };
392 
393 sc.addEvent(NOTE_ADD_BUTTON, function (e) {
394 var $par = $(e.target).parent().parent().parent();
```

```
395 sc.toggleActionButtons(e, $par, false, false, null);
396 sc.showNoteWindow(e, $par, null);
397 });
398 
399 sc.addEvent("#defaultAdd", function (e) {
400 var $par = $(e.target).parent().parent().parent();
401 sc.toggleActionButtons(e, $par, false, false, null);
402 sc.defaultAction = sc.showNoteWindow;
403 });
404 
405 sc.handleNoteCancel = function () {
406 sc.editing = false;
407 };
408 
409 sc.handleNoteDelete = function () {
410 sc.getNotes();
411 sc.editing = false;
412 };
413 
414 sc.handleNoteSave = function () {
415 sc.getNotes();
416 sc.editing = false;
417 };
418 
419 sc.addEvent('.paragraphs .parContent', function (e) {
420 if (sc.editing) {
421 return;<br>422 }
422 }
423 
424 sc.$apply();
425 
426 var $target = $(e.target);
427 var tag = $target.prop("tagName");
428 
429 // Don't show paragraph menu on these specific tags or
class
430 var ignoredTags = ['BUTTON', 'INPUT', 'TEXTAREA', 'A'];
431 if (ignoredTags.indexOf(tag) > -1 ||
$target.parents('.no-popup-menu').length > 0) {
432 return;
433 }
434 
435 var \frac{1}{3} var \frac{1}{3} = \frac{1}{3} (this). parent ();
436 var coords = {left: e.pageX - $par.offset().left, top:
e.pageY - $par.offset() .top};437 var toggle1 = $par.find(".actionButtons").length === 0;
438 var toggle2 = $par.hasClass("lightselect");
439 
440 $(".par.selected").removeClass("selected");
441 $(".par.lightselect").removeClass("lightselect");
442 $(".actionButtons").remove();
443 sc.toggleActionButtons(e, $par, toggle1, toggle2,
coords);
444 });
445 
446 sc.addEvent(".noteContent", function () {
447 sc.toggleNoteEditor($(this).parent().parent().parent(),
{isNew: false, noteData: $(this).parent().data()});
448 });
449 
450 sc.addEvent(".questionAdded", function () {
```
451 sc.showQuestion(\$(this));<br>452 sc.par = (\$(this.parentNo  $sc.par = (\xi(this.parentNode.parentNode))$ ; 453 }); 454 455 // Note-related functions 456 457 sc.showOptionsWindow = function (e, \$par, coords) { 458 var default\_width = \$par.outerWidth() / 16; 459 var button\_width = \$par.outerWidth() / 4 - 1.7 \* default\_width; 460 var \$actionDiv = \$("<div>", {class: 'actionButtons'}); 461 var \$span; 462 if (sc.rights.can\_comment) {  $463$  \$span = \$("<span>"); 464 \$span.append(\$("<br/>button>", {class: NOTE\_ADD\_BUTTON\_CLASS, text: 'Comment/note', width: button\_width}));  $465$  \$span.append(\$("<br/>button>", { 466 id: 'defaultAdd', class: DEFAULT\_BUTTON\_CLASS, 468 text: 'Default', 469 width: default\_width  $470$  })); 471 \$actionDiv.append(\$span); 472 } if (sc.rights.editable) { 474 \$span = \$("<span>"); \$span.append(\$("<button>", {class: PAR\_EDIT\_BUTTON\_CLASS, text: 'Edit', width: button\_width}));  $476$  \$span.append(\$("<br/>button>", { 477 id: 'defaultEdit', 478 class: DEFAULT\_BUTTON\_CLASS, 479 text: 'Default', 480 width: default\_width 481 })); 482 \$actionDiv.append(\$span); 483  $484$   $$span = $(''span)^{\prime}$ ; 485 \$span.append(\$("<br/>controlly, { 486 class: PAR\_ADD\_BUTTON\_CLASS + ' above', 487 text: 'Add paragraph above', 488 width: button\_width 489 })**;** 490 **\$span.append(\$("<br/>cbutton>",** { 491 id: 'defaultPrepend', 492 **class: DEFAULT BUTTON CLASS,** 493 text: 'Default', 494 **width: default width** 495 **})**; 496 **\$actionDiv.append(\$span);** 497 498  $\text{Span} = \frac{1}{9}$  ("<span>"); 499 \$span.append(\$("<br/>button>", { 500 class: PAR\_ADD\_BUTTON\_CLASS + ' below', 501 text: 'Add paragraph below', 502 width: button\_width 503  $\{ )\}$ ;  $504$  \$span.append(\$("<br/>button>", { 505 id: 'defaultAppend', 506 class: DEFAULT\_BUTTON\_CLASS, 507 text: 'Default', 508 width: default\_width

```
509 \{\});
510 $actionDiv.append($span);
511 
512 if (sc.lectureMode) {
513 513 $span = $("span>");514 $span.append(S("|<i>subton</i>), {
515 class: QUESTION_ADD_BUTTON_CLASS,
516 text: 'Create question',
517 width: button_width
518 }));
519 $span.append($("<br/>button>", {
520 id: 'createQuestion',
521 class: DEFAULT_BUTTON_CLASS,
522 text: 'Default',
523 width: default_width
524 \{\});
525 $actionDiv.append($span);<br>526 }
526 }
527 
528 $span = $("span");
529 $span.append($("<br/>button>", {class:
PAR_CLOSE_BUTTON_CLASS, text: 'Close menu', width: button_width}));
530 $span.append($("<br/>button>",
531 id: 'defaultClose',
532 class: DEFAULT_BUTTON_CLASS,
533 text: 'Default',
534 width: default_width
535 \{\})\};536 $actionDiv.append($span);
537 
538 }
539 $actionDiv.offset(coords);
540 $actionDiv.css('position', 'absolute'); // IE needs
this
541 $par.prepend($actionDiv);
542 } ;
543 
544 sc.toggleActionButtons = function (e, $par, toggle1,
toggle2, coords) {
545 if (!sc.rights.editable && !sc.rights.can_comment) {
546 return;<br>547 }
547 }
548 if (toggle2) {
549 // Clicked twice successively
550 var clicktime = new Date().getTime() -
sc.lastclick;
551 //console.log(clicktime);
552 $par.addClass("selected");
553 
554 if (clicktime < 500) {
555 // Double click
556 sc.defaultAction(e, $par, coords);<br>557 }
557 }
558 else {
559 // Two clicks
560 sc.showOptionsWindow(e, $par, coords);
561 }
562 } else if (toggle1) {
563 // Clicked once
564 $par.addClass("lightselect");
565 sc.lastclick = new Date().getTime();
```

```
566 } else {
567 $window.console.log("This line is new: " + $par);
568 $par.children().remove(".actionButtons");
569 $par.removeClass("selected");
570 $par.removeClass("lightselect");
\begin{array}{c} 571 \\ 572 \end{array} };
572 };
573 
574 sc.getNoteHtml = function (notes) {
575 var $notebiv = $('<div)> ', \{class: 'notes' \});
576 for (var i = 0; i < notes.length; i++) {
577 var classes = ["note"];
578 for (var j = 0; j < sc.noteClassAttributes.length;
j++) {
579 if (notes[i][sc.noteClassAttributes[j]] ||
notes[i].tags[sc.noteClassAttributes[j]]) {
580 classes.push(sc.noteClassAttributes[j]);<br>\left.\right\}581 }
582 }
583 $noteDiv.append($("<div>", {class: classes.join("
")})
584 .data(notes[i])
585 .append($("<div>", {class: 'noteContent', html:
notes[i].htmlContent})));
586 }
587 return $noteDiv;<br>588 };
588 };
589 
590 sc.getQuestionHtml = function (questions) {
591 var questionImage = '../../../static/images/show-
question-icon.png';
592 var $questionsDiv = $("<div>", {class: 'questions'});
593 
594 // TODO: Think better way to get the ID of question.
595 for (var i = 0; i < questions.length; i++) {
596 var img = new Image(30, 30);
597 img.src = questionImage;
598 img.title = questions[i].question_title;
599 var $questionDiv = $("<span>", {
600 class: 'questionAdded', html: img, id:
questions[i].question_id
601 });
602 $questionsDiv.append($questionDiv);
603 }
604 return $questionsDiv;
605 };
606 
607 
608 sc.getQuestions = function () {
609 var rn = "?_=" + Date.now();
610 
611 http.get('/questions/' + sc.docId + rn)
612 .success(function (data) {
613 var pars = \{\}\;
614 var questionCount = data.length;
615 for (var i = 0; i < questionCount; i++) {
616 var pi = data[i].par_index;
617 if (!(pi in pars)) {
618 \text{pars[pi]} = \{\text{questions: } [] \};619 }
620
```

```
621 pars[pi].questions.push(data[i]);<br>622 }
622 }
623 
624 sc.forEachParagraph(function (index) {
625 if
($(this).children().hasClass("questions")) {
626 var children = $(this).children();
627 for \ar{1} = 0; i <children.length; i++) {
628 if (children[i].className ==
"questions") {
629 children[i].remove();
630 }
631 }
632 }
633 
634 var parIndex = index + sc.startIndex;
635 if (parIndex in pars) {
636 var $questionsDiv =
sc.getQuestionHtml(pars[parIndex].questions);
637 $(this).append($questionsDiv);
638 
639 }
640 }
641 );
642 
643 });
644 };
645 
646 
647 sc.getNotes = function () {
648 var rn = "?_=" + Date.now();
649 
650 http.get('/notes/' + sc.docId + rn).success(function
(data) {
651 $('.notes').remove();
652 var pars = \{\}\;
653 
654 var noteCount = data.length;
655 for (var i = 0; i < noteCount; i++) {
656 var pi = data[i].par_index;
657 if (!(pi in pars)) {
658 pars[pi] = {notes: []};
659 
660 }
661 if (!('notes' in pars[pi])) {
662 pars[pi].notes = [];
663 }
664 pars[pi].notes.push(data[i]);
665 }
666 sc.forEachParagraph(function (index) {
667 var parIndex = index + sc.startIndex;
668 if (parIndex in pars) {
669 var $notediv =
sc.getNoteHtml(pars[parIndex].notes);
670 var $this = $(this);
671 $this.append($notediv);
672 sc.processAllMath($this);
673 }
674 });
675
```

```
676 }).error(function () {
677 $window.alert("Could not fetch notes.");
678 });
679 };
680 
681 sc.getReadPars = function () {
682 if (!sc.rights.can mark as read) {
683 return;
684 }
685 var rn = "? = " + Date.now();
686 http.get('/read/' + sc.docId + rn).success(function
(data) {
687 var readCount = data.length;
688 $('.readline').remove();
689 var pars = {};
690 for \{var i = 0; i < realCount i ++ \}691 var readPar = data[i];
692 var pi = data[i].par_index;
693 if (!(pi in pars)) {
694 pars[pi] = {};
695 }
696 pars[pi].readStatus = readPar.status;
697 }
698 sc.forEachParagraph(function (index) {
699 var parIndex = index + sc.startIndex;
700 var classes = ["readline"];
                if (parIndex in pars && 'readStatus' in
pars[parIndex]) {
702 classes.push(pars[parIndex].readStatus);
703 } else {
704 classes.push("unread");
705 }
706 var $div = $("<div>", {
707 class: classes.join(" "),
708 title: "Click to mark this paragraph as
read"
709 });
710 \zeta(this).append(\zetadiv);
711 });
712 }).error(function () {
713 5window.alert("Could not fetch reading info.");
714 });<br>715 };
715 };
716 
717 sc.setHeaderLinks = function () {
718 $(".par h1, .par h2, .par h3, .par h4, .par h5, .par
h6").each(function () {
719 var $par = $(this).parent();
720 $par.append($("<a>", {
721 text: '#',<br>722 href: '#'
                href: '#' + $(this).attr('id'),
723 class: 'headerlink',
724 title: 'Permanent link'
725 }));
726 });
727 };
728 
729 // Index-related functions
730 
731 sc.totext = function (str) {
732 if (str.indexOf('{') > 0) {
```

```
733 return str.substring(0, str.indexOf('{')).trim();<br>734 }
734 }
             return str;
736 };
737 
738 sc.tolink = function (str) {<br>739 if (str.indexOf('{}') >=739 if (str.indexOf('{') >= 0 && str.indexOf('}') > 0) {<br>740 var ob = str.indexOf('{');
                var ob = str.indexOf('{}');
741 var cb = str.indexOf('\}');
742 return str.substring(ob + 1, cb);
743 }
744 return "#" + str.replace(/^(\d)+(\.\d+)*\.? /,
"").replace(/[^\d\w\tilde{A}¥Ã¤\tilde{A}¶\.\- ]/gi, "").trim().replace(/ +/g, '-
').toLowerCase();
745 };
746 
747 sc.findIndexLevel = function (str) {
748 for (var i = 0; i < str.length; i++) {<br>749 if (str.charAt(i) !== '#') {
                if (str.charAt(i) != = '#') {
750 return i;
751 }
752 }
753 
754 return 0;
755 };
756<br>757
          \texttt{sc.getIndex} = \texttt{function} () {
758 http.get('/index/' + sc.docId).success(function (data)
{
759 var parentEntry = null;
760 sc.indexTable = [];
761 
762 for (var i = 0; i < data.length; i++) {
763 var lvl = sc.findIndexLevel(data[i]);<br>764 if (lvl < 1 || lvl > 3) {
                   if (lvl < 1 || lvl > 3) {
765 continue;
766 }
767 
768 var astyle = "a" + lvl;
769 var txt = data[i].substr(lvl);
770 \text{txt = txt.trim().replace(\textit{/}\text{#/g, "#");}771 var entry = {<br>772 text: sc.
772 text: sc.totext(txt),<br>773 target: sc.tolink(txt
                      target: sc.tolink(txt),
774 style: astyle,
775 level: lvl,
776 items: [],
777 state: ""
778 } ;
779 
                   if (lvl === 1) {
781 if (parentEntry !== null) {
782 if ("items" in parentEntry &&
parentEntry.items.length > 0) {
783 parentEntry.state = 'col';
784 }
785 1995 sc.indexTable.push(parentEntry);
786 }
787 
788 parentEntry = entry;<br>789 f
789 }
```

```
790 else if (parentEntry !== null) {
791 if (!("items" in parentEntry)) {
792 // For IE
793 parentEntry.items = [];
794 }
795 parentEntry.items.push(entry);<br>796 arentEntry.items.push(entry);
796 }
797 
798 }
799 
800 if (parentEntry !== null) {
801 if (parentEntry.items.length > 0) {
802 parentEntry.state = 'col';
803 }
804 sc.indexTable.push(parentEntry);
805 }
806 }).error(function () {
807 607 $window.alert("Could not fetch index entries.");
808 });
809 };
810 
811 sc.invertState = function (state) {
812 if (state === 'exp') {
813 return 'col';
814 }
815 if (state === 'col') {<br>816 contract return 'exp';
            return 'exp';<br>}
817 }
818 return state;
819 };
820 
821 sc.clearSelection = function () {
822 if ($document.selection) {
823 $document.selection.empty();<br>824 }
824 }
825 else if ($window.getSelection) {
826 $window.getSelection().removeAllRanges();
827 }
828 };
829 
830 sc.invertStateClearSelection = function (event, state) {
831 if (event.which !== 1) {
832 // Listen only to the left mouse button
833 return state;<br>834 }
834 }
835 if (event.target.className === 'a2' ||
event.target.className === 'a3') {
836 // Do not collapse/expand if a subentry is clicked
837 return state;
838 }
839 
840 var newState = sc.invertState(state);
841 if (newState !== state) {
842 sc.clearSelection();
843 }
844 return newState;
845 };
846 
847 if (sc.lectureMode) {
848 sc.$on("getQuestions", function () {
849 if (sc.firstTimeQuestions) {
```

```
850 sc.getOuestions();
851 sc.firstTimeQuestions = false;
852 }
853 });
854 
855 sc.$on("closeQuestionPreview", function () {
856 sc.showQuestionPreview = false;
857 //sc.clearOuestion();
858 });<br>859 }
859 }
860 
861 // Load index, notes and read markings
862 sc.setHeaderLinks();
863 sc.indexTable = [ ];
864 sc.getIndex();
865 sc.getNotes();
866 sc.getReadPars();
867 sc.processAllMath($('body'));<br>868 sc.defaultAction = sc.showOpt
           sc.defaultAction = sc.showOptionSWindow;869 }
870 ])
871 ;
872 
873 /**
874 * Controller for creating and editing questions
875 * @module questionController
876 * @author Matias Berg
877 * @author Bek Eljurkaev
878 * @author Minna Lehtomäki
879 * @author Juhani Sihvonen
880 * @author Hannu Viinikainen
881 * @licence MIT
882 * @copyright 2015 Timppa project authors
883 */
884 
885 timApp.controller("QuestionController", ['$scope', '$http',
'$window', '$rootScope', function (scope, http, $window, $rootScope) {
886 "use strict";
887 $(function () {
888 $('#calendarStart').datepicker({dateFormat: 'dd.m.yy'});
889 });
890 
891 scope.putBackQuotations = function(x){
892 return x.replace(/\&quot;/g, '"');
893 };
894 
895 scope.$on("editQuestion", function (event, data) {
896 var id = data.question_id;
897 var json = data.json;
898 
899 if (id) scope.question.question_id = id;
900 if (json["TITLE"]) scope.question.title =
scope.putBackOuotations(json["TITLE"]);
901 if (json["QUESTION"]) scope.question.question =
scope.putBackQuotations(json["QUESTION"]);
902 if (json["TYPE"]) scope.question.type = json["TYPE"];
903 if (json["MATRIXTYPE"]) scope.question.matrixType =
json["MATRIXTYPE"];
904 if (json["ANSWERFIELDTYPE"])
scope.question.answerFieldType = (json["ANSWERFIELDTYPE"]);
905
```

```
907 var jsonData = json["DATA"];
908 var jsonHeaders = jsonData["HEADERS"];
909 var jsonRows = jsonData["ROWS"];
910 
911 var columnHeaders = [];
912 for (var i = 0; i < jsonHeaders.length; i++) {
913 columnHeaders[i] = {
914 id: i,
915 type: jsonHeaders[i].type,
916 text:
scope.putBackQuotations(jsonHeaders[i].text)
917 };
918 }
919 scope.columnHeaders = columnHeaders;
920 
921 var rows = [];
922 for (var i = 0; i < jsonRows.length; i++) {<br>923 rows[i] = {
             rows[i] = {924 and id: jsonRows[i].id,
925 text:
scope.putBackQuotations(jsonRows[i].text),
926 type: jsonRows[i].type,
927 value: jsonRows[i].value
928 };
929 
930 
931 var jsonColumns = jsonRows[i]["COLUMNS"];
932 var columns = [];
933 for \{var_j = 0; j < jsonColumns.length; j++) {
934 columns[j] = {
935 id: j,
936 rowId: i,
937 text: jsonColumns[j].text,
938 //points: jsonColumns[j].points,
939 type: jsonColumns[j].type,
940 answerFiledType:
jsonColumns[j].answerFieldType
941 };
942 if (jsonColumns[j].points) {
943 columns[j].points = jsonColumns[j].points;
944 } else {
945 columns[j].points = "";<br>946 }
946 }
947 
948 }
949 
950 rows[i].columns = columns;
951 
952 }
953 scope.rows = rows;
954 
955 if (json["TIMELIMIT"] && json["TIMELIMIT"] > 0) {
956 var time = json["TIMELIMIT"];
957 scope.question.endTimeSelected = true;
958 if (time > 3600) {
959 scope.question.timeLimit.hours =
Math.floor(time / 3600);
960 time = time % 3600;
961 } else {
962 scope.question.timeLimit.hours = 0;
```
906

```
963 }
964 
965 if (time > 60) {
966 scope.question.timeLimit.minutes =
Math.floor(time / 60);
967 507968 } else {
969 scope.question.timeLimit.minutes = 0;<br>970 }
970 }
971 
972 if (time > 0) {
973 scope.question.timeLimit.seconds = time;
974 } else {
975 scope.question.timeLimit.seconds = 0;
976 }
977 
978 } else {
979 scope.question.endTimeSelected = false;<br>980 }
980 }
981 
982 scope.toggleQuestion();
983 
984 }<br>985 );
985 );
986 
987 
988 scope.question = {
989 title: "",
990 question: "",
991 matrixType: "",
992 answerFieldType: "",
993 timeLimit: {hours: "0", minutes: "0", seconds: "30"},
994 endTimeSelected: true
995 
996 };
997 
998 
999 scope.rows = [];
1000 scope.columns = [];
1001 scope.columnHeaders = [];
1002 scope.answerDirection = "horizontal";
1003 scope.question.timeLimit.seconds = 30;
1004 scope.error message = "";
1005 scope.answerFieldTypes = [
1006 
1007 {label: "Text area", value: "textArea"},
1008 {label: "Radio Button horizontal", value: "radiobutton-
horizontal"},
1009 {label: "Checkbox", value: "checkbox"}
1010 ];
1011 
1012 /**
1013 * A function for creating a matrix.
1014 * @memberof module:questionController
1015 * @param rowsCount The number of rows to create for the
matrix.
1016 * @param columnsCount The number of columns to create for new
matrix.
1017 * @param type The answer type of the matrix.
1018 */
1019 scope.createMatrix = function (type) {
```

```
1020 var rowsCount = 0;
1021 var columnsCount = 0;
1022 if (type === 'matrix' || type === 'true-false') {
1023 rowsCount = 2;
1024 columnsCount = 2;
1025 } else {
1026 rowsCount = 2;
1027 columnsCount = 1;
1028 }
1029 
1030 if (scope.rows.length < 1) {
1031 for (var i = 0; i < rowsCount; i++) {
1032 scope.addRow(i);
1033 }
1034 }
1035 
1036 
1037 if (type === 'radio-vertical' || 'true-false')
scope.question.answerFieldType = 'radio';
1038 if (type === 'checkbox-vertical')
scope.question.answerFieldType = 'checkbox';
1039 if (type === 'matrix') {
1040 scope.question.answerFieldType = 'matrix';
1041 }
1042 
1043 for (var i = 0; i < scope.rows.length; i++) {
1044 if (scope.rows[i].columns.length > columnsCount)
scope.rows[i].columns.splice(columnsCount,
scope.rows[i].columns.length);
1045 if (scope.rows[i].columns.length < columnsCount)
scope.addCol(scope.rows[0].columns.length);
1046 for \{var_j = 0; j < s \text{cope}.\text{rows}[i].\text{columns.length}; j++){
1047 scope.rows[j].columns.answerFieldType =
scope.question.answerFieldType;
1048 }
1049 }
1050 
1051 scope.columnHeaders = [];
1052 if (type === 'matrix') {
1053 for (var i = 0; i < scope.rows[0].columns.length; i++)
{
1054 scope.columnHeaders[i] = {
1055 id: i,
1056 text: "",
1057 type: 'header'
1058 };
1059 }
1060 }
1061 
1062 
1063 /* if (scope.question.type != type ||
scope.rows.length \leq 0) {
1064 scope.question.type = type;
1065 
1066 if (type === 'radio-vertical' || 'true-false')
scope.question.answerFieldType = 'radio';
1067 else if (type === 'checkbox-vertical')
scope.question.answerFieldType = 'checkbox';
1068 else if (type === 'matrix')
scope.question.answerFieldType = 'matrix';
```

```
1069 
1070 
1071 
1072 var i;
1073 if (scope.rows.length > 0) {
1074 scope.columnHeaders.splice(0,
scope.columnHeaders.length);
1075 for (i = 0; i < scope.rows.length; i++) {
1076 scope.rows[i].columns.splice(0,
scope.rows[i].columns.length);
1077 }
1078 
1079 for (i = 0; i < columnsCount; i++) {
1080 scope.addCol(i);
1081 }
1082 
1083 } else {
1084 
1085 var columnHeaders = [];
1086 for (i = 0; i < rowsCount; i++) {
1087 var columns = [];
1088 columnHeaders = [];
1089 for (var j = 0; j < columnsCount; j++) {
1090 columnHeaders.push({type: "header", id: j, text: ""});
1091 columns[j] = {
1092 id: j,
1093 rowId: i,
1094 text: '',
1095 points: '',
1096 type: "answer",
1097 answerFiledType: scope.question.answerFieldType
1098 };
1099 }
1100 scope.rows[i] = {
1101 id: i,
1102 text: '',
1103 type: 'question',
1104 value: '',
1105 columns: columns
1106 };
1107 
1108 }
1109 scope.columnHeaders = columnHeaders;
1110 
1111 }
1112 scope.columnHeaders.splice(columnsCount,
scope.columnHeaders.length);
1113 }*/
1114 };
1115 
1116 /* */<br>1117 /**
1117
1118 * A function handling rowClick
1119 * @memberof module:questionController
1120 * @param index FILL WITH SUITABLE TEXT
1121 */
1122 /*
1123 scope.rowClick = function (index) {
1124 scope.addRow(index);
1125 };*/
1126
```

```
1127 /**
1128 * A function to add a column to an existing matrix.
1129 * @memberof module:questionController
1130 * @param loc The index in the matrix where to add the new
column.
1131 */
1132 scope.addCol = function (loc) {
1133 var location = loc;
1134 if (loc == -1)1135 location = scope.rows[0].columns.length;
1136 loc = scope.rows[0].columns.length;
1137 }
1138 scope.columnHeaders.splice(loc, 0, {type: "header", id:
loc, text: "\n);
1139 //add new column to columns
1140 for (var i = 0; i < scope.rows.length; i++) {
1141 
1142 scope.rows[i].columns.splice(loc, 0, {<br>1143   id: location,
                id: location,
1144 rowId: i,
1145 text: '',
1146 points: '',
1147 type: "answer",
1148 answerFiledType: scope.question.answerFieldType
1149 });<br>1150 }
1150 }
1151 
1152 
1153 };
1154 
1155 /**
1156 * The function adds a row to an existing matrix
1157 * @memberof module:questionController
1158 * @param loc The index in the matrix where to add the new
row.
1159 */
1160 scope.addRow = function (loc) {
1161 
1162 scope.CreateColumnsForRow = function (location) {
1163 var columns = [];
1164 if (scope.rows.length > 0) {
1165 for \{var\} = 0; j < s cope.rows[0].columns.length;
j++) {
1166 columns[j] = {
1167 id: j,
1168 rowId: location,
1169 type: "answer",
1170 value: '',
1171 answerFiledType:
scope.question.answerFieldType,
1172 points: ""
1173 };
1174 
1175 }
1176 }
1177 return columns;
1178 };
1179 
1180 var location = loc;
1181 if (loc === -1) {
1182 location = scope.rows.length;
```
```
1183 loc = scope.rows.length;<br>1184 }
1184 }
1185 
1186 var columns = scope.CreateColumnsForRow(location);
1187 scope.rows.splice(loc, 0,
1188 {
1189 id: location,
1190 text: "",
1191 type: "question",
1192 value: "",
1193 columns: columns
1194 });
1195 
1196 for (var i = 0; i < scope rows.length; i++)1197 scope.rows[i].id = i;<br>1198 }
1198 }
1199 
1200 
1201 };
1202 
1203 /**
1204 * A function to delete a row from a matrix.
1205 * @memberof module:questionController
1206 * @param indexToBeDeleted The index of the row to be deleted.
1207 */
1208 scope.delRow = function (indexToBeDeleted) {
1209 scope.error_message = "";<br>1210 1f (scope.rows.length > 1
           if (scope.rows.length > 1) {
1211 if (indexToBeDeleted === -1) {
1212 scope.rows.splice(-1, 1);
1213 }
1214 else {
1215 scope.rows.splice(indexToBeDeleted, 1);<br>1216   }
1216 }
1217 } else {<br>1218 b scop
               scope.errorize("", "You cannot have an empty table.");
1219 }
1220 
1221 };
1222 
1223 /**
1224 * A function to delete a column from a matrix.
1225 * @memberof module:questionController
1226 * @param indexToBeDeleted Index of the column to be deleted.
1227 */
1228 scope.delCol = function (indexToBeDeleted) {
1229 for (var i = 0; i < scope.rows.length; i++) {
1230 if (indexToBeDeleted === -1) {
1231 scope.rows[i].columns.splice(-1, 1);
1232 }
1233 else {
1234 scope.rows[i].columns.splice(indexToBeDeleted, 1);<br>1235 }
1235 }
1236
1237 if (indexToBeDeleted === -1) {
1238 scope.columnHeaders.splice(-1, 1);
1239 }
1240 else {
1241 scope.columnHeaders.splice(indexToBeDeleted, 1);<br>1242 }
1242 }
1243
```

```
1244 };
1245 
1246 /**
1247 * A function to reset the question values.
1248 * @memberof module:questionController
1249 */
1250 scope.clearQuestion = function () {
1251 scope.question = {
1252 title: "",
1253 question: "",
1254 matrixType: "",
1255 answerFieldType: ""
1256 timeLimit: {hours: "0", minutes: "0", seconds: "30"},
1257 endTimeSelected: true
1258 };
1259 
1260 scope.rows = [];
1261 scope.answer = "";<br>1262 scope.columnHeader
            scope.columnHeaders = [];
1263 //scope.toggleQuestion();
1264 };
1265 
1266 /**
1267 * A function to close question edition form.
1268 * @memberof module:questionController
1269 */<br>1270 scor
1270 scope.close = function () {<br>1271 scope.removeErrors();
            scope.removeErrors();
1272 scope.clearQuestion();
1273 if (scope.questionShown) scope.toggleQuestion();
1274 };
1275 
1276 /**
1277 * The function replaces linebreaks with HTML code.<br>1278 * @memberof module:questionController
          * @memberof module:questionController
1279 * @param val The input string
1280 * @returns \{*\} The reformatted line.
1281 */
1282 scope.replaceLinebreaksWithHTML = function (val) {
1283 var output = val.replace(/(?:\r\n|\r|\n)/g, '<br />>');
1284 output = output.replace(/"/g, '"');
1285 return output.replace(/\\/g, "\\\\");
1286 };
1287 
1288 /**
1289 * The function to highlight the source of the errors for a
given ID.
1290 * @memberof module:questionController
1291 * @param div_val ID of the element to be errorized.
1292 * @param error_text Description of the occured error.<br>1293 */
1293
1294 scope.errorize = function (div val, error text) {
1295 angular.element("#" + div_val).css('border', "1px solid
red");
1296 if (error_text.length > 0) {
1297 \text{scope}.\text{error\_message += error\_text + "<br>1298 }
1298 }
1299 };
1300 
1301 /**
1302 * The function to highlight the source of the errors for a
```

```
given class.
1303 * @memberof module:questionController
1304 * @param div_val Class of the element to be errorized.
1305 * @param error_text Description of the occured error.
1306 */
1307 scope.errorizeClass = function (div_val, error_text) {
1308 angular.element("." + div_val).css('border', "1px solid
red");
1309 if (error_text.length > 0) {
1310 scope.error_message += error_text + "<br />";
1311 }
1312 };
1313 
1314 /**
1315 * Removes border of a given element.
1316 * @memberof module:questionController
1317 * @param element ID of the field whose border will be
removed.
1318 */
1319 scope.defInputStyle = function (element) {
1320 if (element !== null || !element.isDefined) {
1321 angular.element("#" + element).css("border", "");
1322 }
1323 };
1324 
1325 /**<br>1326 *
         * Calls defInputStyle for all the form elements.
1327 * @memberof module:questionController
1328 */
1329 scope.removeErrors = function () {
1330 scope.error_message = "";
1331 var elementsToRemoveErrorsFrom = [
1332 "questionName",
1333 "questionTiming",
1334 "questionStart",
1335 "questionTimer",
1336 "qType",
1337 "matrix",
1338 "durationSec",
1339 "durationHour",
1340 "durationMin",
1341 "durationDiv"
1342 ];
1343 for (var i = 0; i < elementsToRemoveErrorsFrom.length;
i++) {
1344 if (elementsToRemoveErrorsFrom[i] !== undefined) {
1345
scope.defInputStyle(elementsToRemoveErrorsFrom[i]);
1346 }
1347 }
1348 angular.element(".rowHeading").css("border", "");
1349 };
1350 
1351 /**
1352 * Function for checking if the row headings are empty.
1353 * @memberof module:questionController
1354 * @param rows The array of rows to be checked.
1355 * @returns {boolean} Whether or not the row headings are
empty.
1356 */
1357 scope.rowHeadingsEmpty = function (rows) {
```

```
1358 for (var i = 0; i < rows.length; i++) {
1359 if (rows[i].text === "" || rows[i].text === null) {
1360 return true;
1361 }
1362 }
1363 return false;
1364 };
1365 
1366 /**
1367 * Checks if a value is a positive number and makes the
appropriate errors if this is not the case.
1368 * @memberof module:questionController
1369 * @param element The value to be checked.
1370 * @param val The id of the value, which is used in case the
number is not positive.
1371 */
1372 scope.isPositiveNumber = function (element, val) {
1373 if (element === "" || isNaN(element) || element < 0) {<br>scope.errorize(val, "Number has to be positive.");
                score_error(val, "Number has to be positive.");
1375 }
1376 };
1377 
1378 /**
1379 * Validates and saves the question into the database.
1380 * @memberof module:questionController
1381 */
1382 scope.createQuestion = function () {
1383 
1384 scope.removeErrors();
1385 if (scope.question.question === undefined ||
scope.question.question.trim().length === 0 || scope.question.title ===
undefined || scope.question.title.trim().length === 0) {
1386 scope.errorize("questionName", "Both title and
question are required for a question.");
1387 }
            if (scope.question.type === undefined) {
1389 scope.errorize("qType", "Question type must be
selected.");
1390 } else if (scope.question.type === "matrix" &&
(scope.question.matrixType === undefined || scope.question.matrixType
==- "") \} {
1391 scope.errorize("check", "Answer type must be
selected.");
1392 } else if ((scope.question.type === "radio-vertical" ||
1393 scope.question.type === "checkbox-vertical" ||
1394 scope.question.type === "true-false") &&
1395 scope.rowHeadingsEmpty(scope.rows)) {
1396 scope.errorizeClass("rowHeading", "All rows must be
filled in.");
1397 }
1398 if (scope.rows.length > 0) {
1399 if ((scope.question.type === "radio-vertical" ||
scope.question.type === "checkbox-vertical") &&&&&&\text{cove}.\text{rows.length} < 2) {
1400 scope.errorize("matrix", "You must have at least
two choices.");
1401 }
1402 } else if (scope.question.type !== undefined) {
1403 scope.errorize("matrix", "You must have at least one
row.");
1404 }
1405 var timeLimit = "";
```

```
1406 if (scope.question.endTimeSelected) {
1407 if (scope.question.timeLimit.hours === "") {
1408 scope.question.timeLimit.hours = 0;
1409 }
1410 if (scope.question.timeLimit.minutes === "") {
1411 scope.question.timeLimit.minutes = 0;
1412 }
1413 if (scope.question.timeLimit.seconds === "") {
1414 scope.question.timeLimit.seconds = 0;
1415 }
1416 scope.isPositiveNumber(scope.question.timeLimit.hours,
"durationHour");
1417
scope.isPositiveNumber(scope.question.timeLimit.minutes, "durationMin");
1418
scope.isPositiveNumber(scope.question.timeLimit.seconds, "durationSec");
1419 timeLimit = 0;
1420 timeLimit = parseInt(timeLimit) +
parseInt(scope.question.timeLimit.seconds);
1421 if (scope.question.timeLimit.hours) {
1422 timeLimit = parseInt(timeLimit) +
(scope.question.timeLimit.hours * 60 * 60);
1423 }
1424 if (scope.question.timeLimit.minutes) {<br>1425 timeLimit = parseInt(timeLimit) +
                   timeLimit = parseInt(timetmit) +(scope.question.timeLimit.minutes * 60);
1426
1427 if (timeLimit <= 0) {
1428 scope.errorize("durationDiv", "Please enter a
duration greater then zero or for unending question uncheck the duration
box.");
1429 }
1430 } else {
1431 timeLimit = "";<br>1432 }
1432 }
1433 
1434 if (scope.error_message !== "") {
1435 return;
1436 }
1437 
1438 if (scope.question.type === 'matrix') {
1439 
1440 if (scope.question.matrixType === "radiobutton-
horizontal" | scope.question.matrixType === "radiobutton-vertical") {
1441 scope.question.answerFieldType = "radio";
1442 }
1443 
1444 if (scope.question.matrixType === "textArea") {
1445 scope.question.answerFieldType = "text";
1446 }
1447 if (scope.question.matrixType === "checkbox") {
1448 scope.question.answerFieldType = "checkbox";<br>1449 }
1449 }
1450 }
1451 var doc_id = scope.docId;
1452 var \frac{1452}{1452} var \frac{1452}{1452}1453 var par_index = scope.getParIndex($par);
1454 
1455 //TODO use JSON.stringify
1456 
1457
```

```
1458 scope.question.question =
scope.replaceLinebreaksWithHTML(scope.question.question);
1459 scope.question.title =
scope.replaceLinebreaksWithHTML(scope.question.title);
1460 
1461 var questionJson = '{"QUESTION": "' +
scope.question.question + '', "TITLE": "' + scope.question.title + '',
"TYPE": "' + scope.question.type + '", "ANSWERFIELDTYPE": "' +
scope.question.answerFieldType + '", "MATRIXTYPE": "' +
scope.question.matrixType + '", "TIMELIMIT": "' + timeLimit + '",
"DATA": \{\cdot\}1462 
1463 var testJson = JSON.stringify(scope.question);
1464 testJson += JSON.stringify(scope.columnHeaders);
1465 
1466 questionJson += '"HEADERS" : [';
1467 var i;
1468 if (scope.question.type === "matrix") {
1469 for (i = 0; i < scope.columnHeaders.length; i++) {
1470 questionJson += '{';
1471 questionJson += '"type":"' +
scope.columnHeaders[i].type + '",';
1472 questionJson += '"id":"' +
scope.columnHeaders[i].id + '",';
1473 questionJson += '"text":"' +
scope.replaceLinebreaksWithHTML(scope.columnHeaders[i].text) + '"';
1474 questionJson += '},';
1475 }
1476 if (i > 0) {
1477 questionJson = questionJson.substring(0,
questionJson.length - 1);
1478 }
1479 questionJson += ']';
1480 questionJson += ',';
1481 } else {
1482 questionJson += "], ";
1483 }
1484 
1485 questionJson += '"ROWS": [';
1486 for (i = 0; i < scope.rows.length; i++) {
1487 questionJson += '{';
1488 questionJson += "id":" + scope rows[i].id + ","1489 questionJson += '"type":"' + scope.rows[i].type +
'",';
1490 questionJson += '"text":"' +
scope.replaceLinebreaksWithHTML(scope.rows[i].text) + '",';
1491 questionJson += '"COLUMNS": [';
1492 for \{var_j = 0; j < scope rows[i].columns.length; j++){
1493 questionJson += '{';
1494 questionJson += '"id":"' +
scope.rows[i].columns[j].id + '",';
1495 questionJson += '"rowId":"' +
scope.rows[i].columns[j].rowId + '",';
1496 questionJson += '"type":"' +
scope.rows[i].columns[j].type + '",';
1497 if (scope.question.answerFieldType !== "text") {
1498 questionJson += '"points":"' +
scope.rows[i].columns[j].points + '",';
1499 } else {
1500 questionJson += '"points":"' + "" + '",';
```

```
1501 }
1502 questionJson += '"answerFieldType":"' +
scope.question.answerFieldType + '"';
1503 questionJson += '},';
1504 }
1505 
1506 if (j > 0) {
1507 questionJson = questionJson.substring(0,
questionJson.length - 1);
1508 }
1509 questionJson += ']';
1510 questionJson += '},';
1511 
1512 }
1513 if (i > 0) {
1514 questionJson = questionJson.substring(0,
questionJson.length - 1);
1515 }
1516 questionJson += ']';
1517 questionJson += '}}';
1518 
1519 var rn = "?_=" + Date.now();
1520 
1521 http({
1522 method: 'POST',
1523 url: '/addOuestion/' + rn,
1524 params: {
1525 'question_id': scope.question.question_id,
1526 'question_title': scope.question.title,
1527 'answer': "test", //answerVal,
1528 'par_index': par_index,
1529 'doc_id': doc_id,
1530 'questionJson': questionJson
\begin{array}{c} 1531 \\ 1532 \end{array} }
1532 })
1533 .success(function () {
1534 $window.console.log("The question was successfully
added to database");
1535 scope.removeErrors();
1536 //scope.clearQuestion();
1537 //TODO: This can be optimized to get only the new
one.
1538 scope.$parent.getQuestions();
1539 scope.close();
1540 })
1541 .error(function () {
1542 $window.console.log("There was some error creating
question to database.");
1543 });
1544 };
1545 
1546 scope.deleteQuestion = function () {
1547 var confirmDi = $window.confirm("Are you sure you want to
delete this question?");
1548 if (confirmDi) {
1549 http({
1550 url: '/deleteQuestion',
1551 method: 'POST',
1552 params: {question_id: scope.qId, doc_id:
scope.docId}
1553 })
```
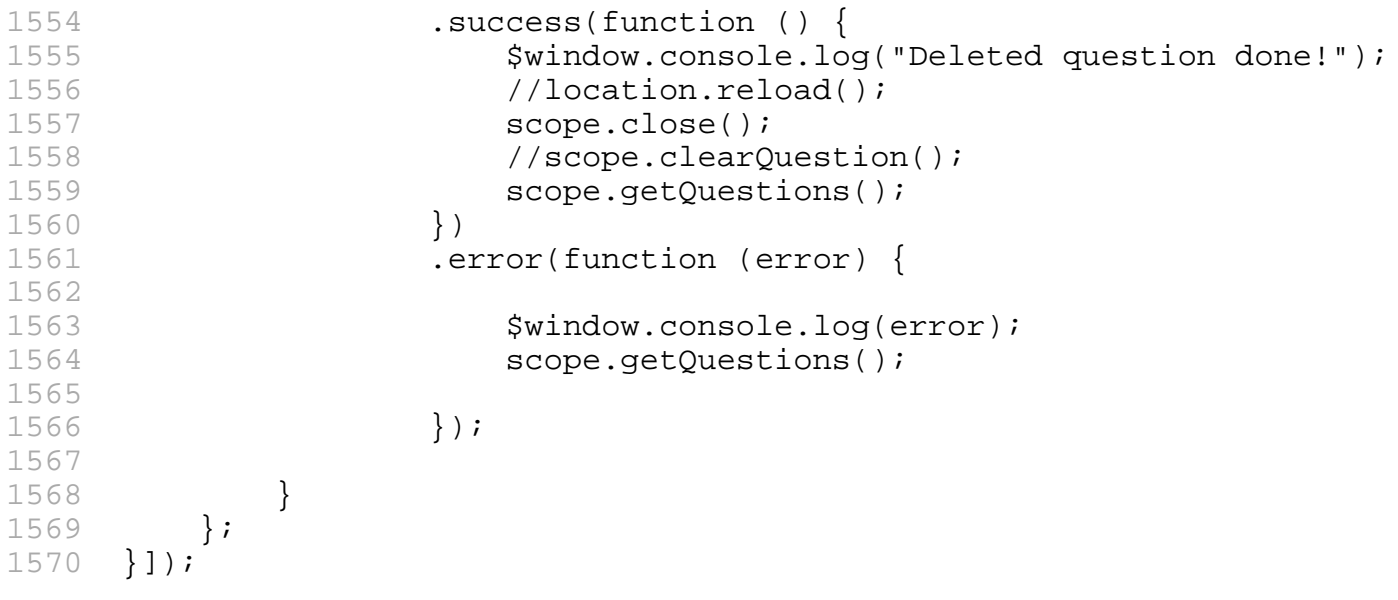